# 中国政府の運用する Great Firewall (GFW) のアーキテクチャ入門  $\mathcal{R}$ VPN Gate システムの紹介

# 登 大遊 (のぼり だいゆう)

筑波大学大学院システム情報工学研究科 博士後期課程に入院中

ソフトイーサ株式会社 代表取締役

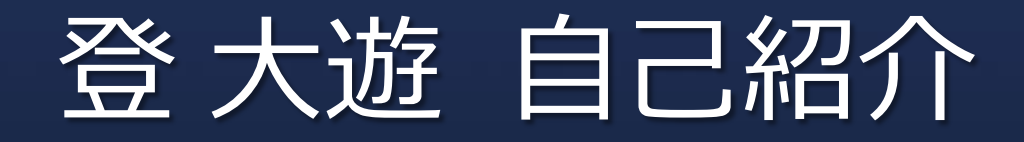

- 2003.4 筑波大学 入学
- **2003.7 IPA未踏ソフトウェア事業採択 SoftEther を開発**
- 2004.4 ソフトイーサ株式会社 設立
- 2007.4 筑波大学大学院 博士前期課程 入院
- 2013.4 筑波大学大学院 博士後期課程 入院 退院まであと 7 年かかる! ←イマココ

#### 最近の趣味: フレッツや専用線の安全性の検証

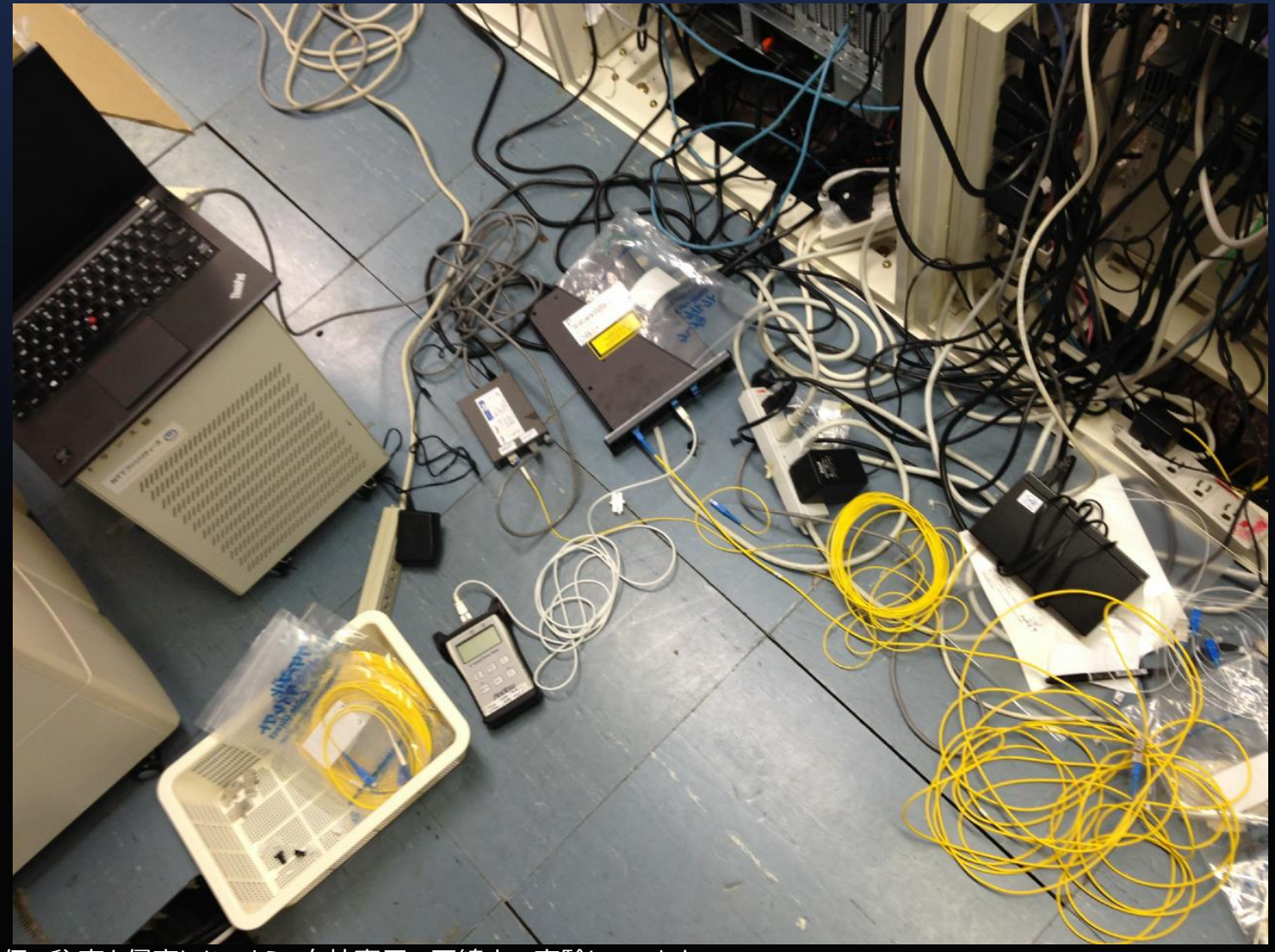

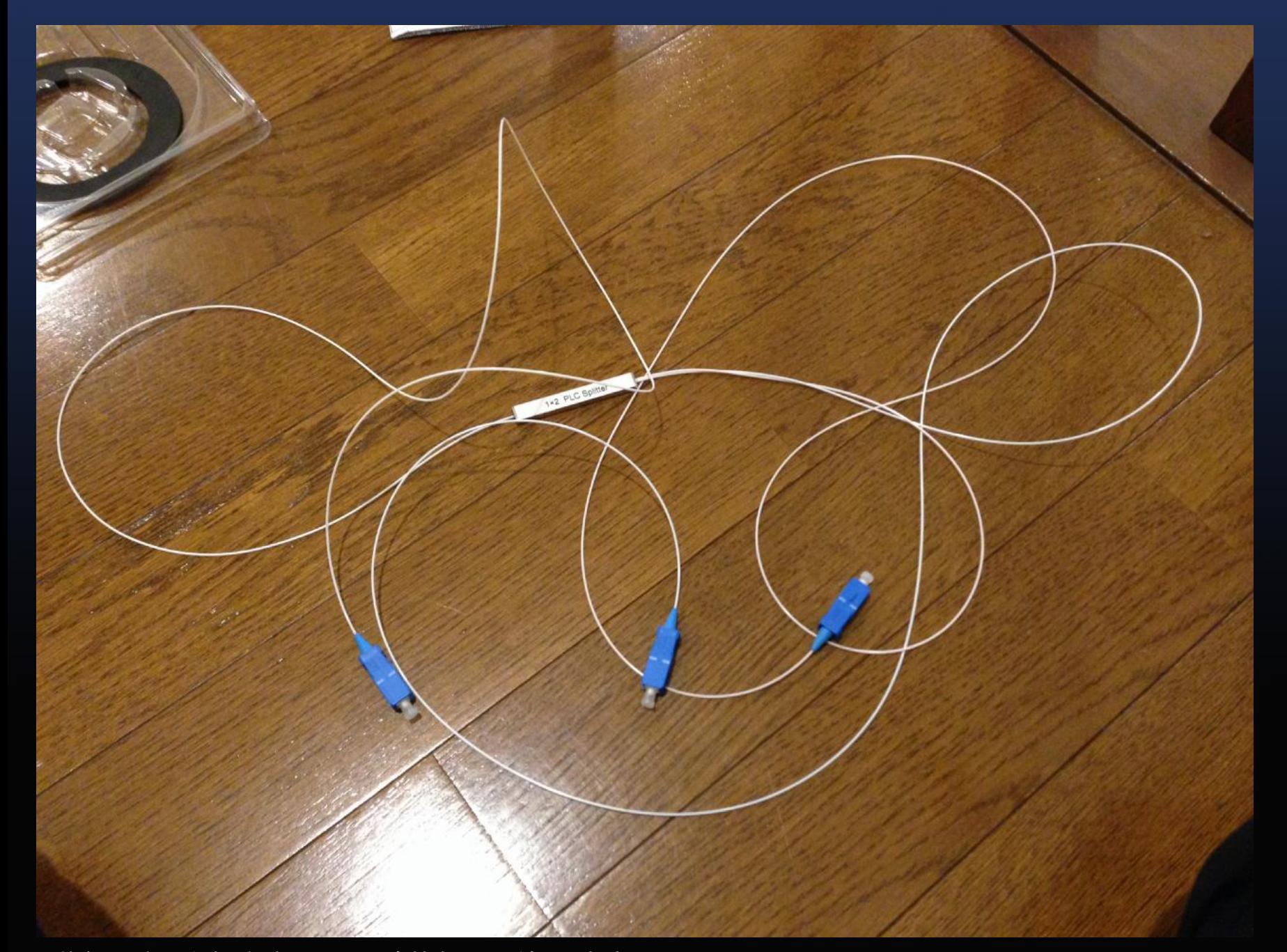

### フレッツ安全性検証実験結果 (アップロード方向)

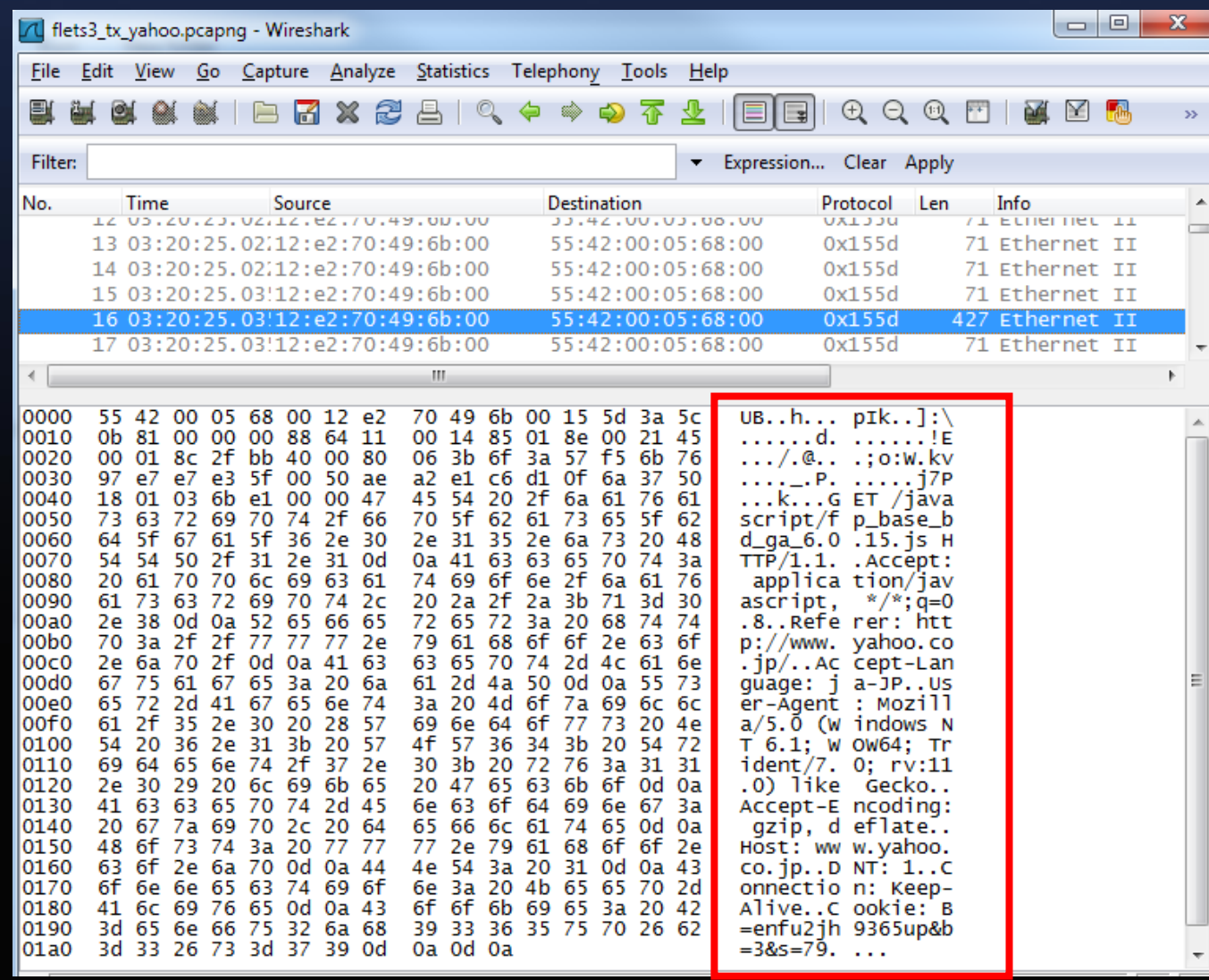

### 専用線安全性検証実験結果 (双方向)

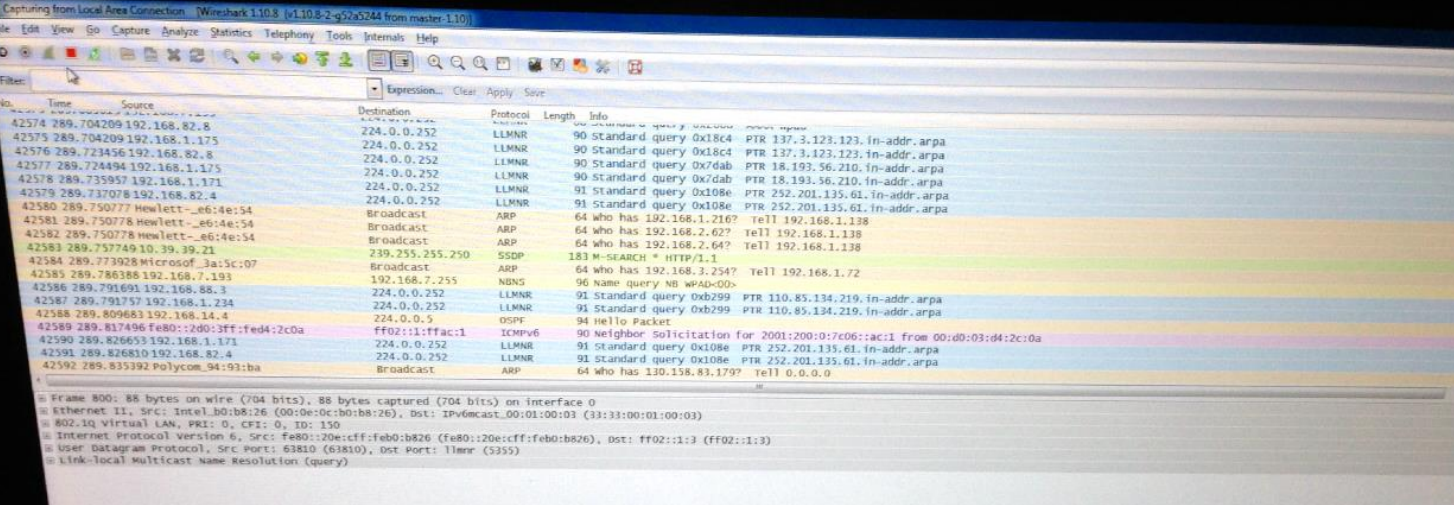

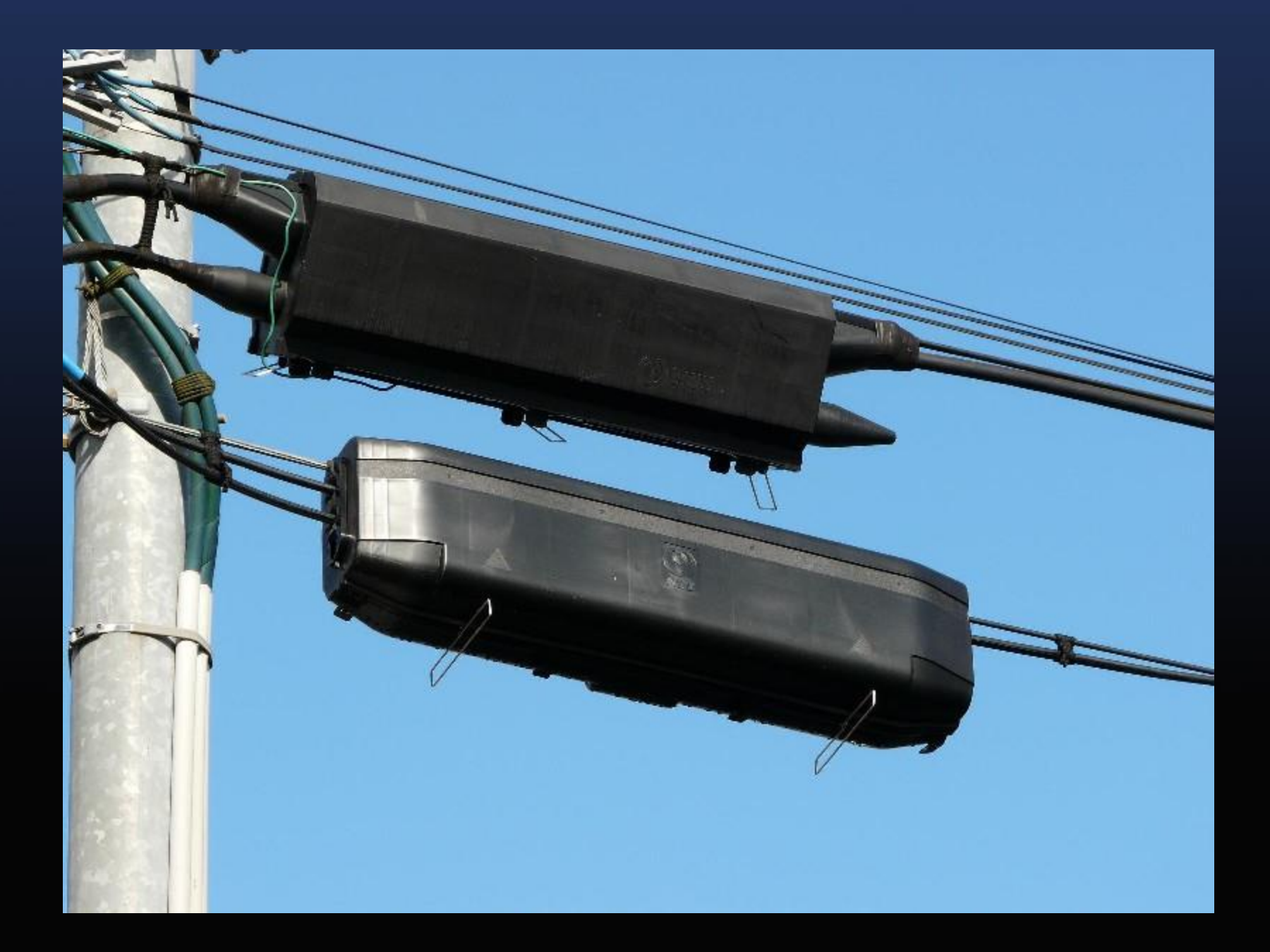

# 中国政府の運用する Great Firewall (GFW) のアーキテクチャ入門

#### 登 大遊 *筑波大学大学院システム情報工学研究科 コンピュータサイエンス専攻博士ソフトウェア研究室*

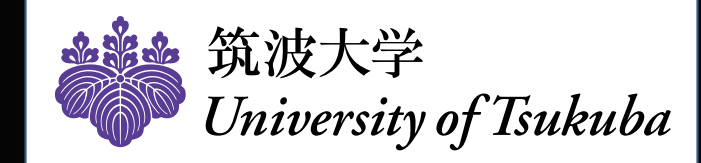

### **GFW**

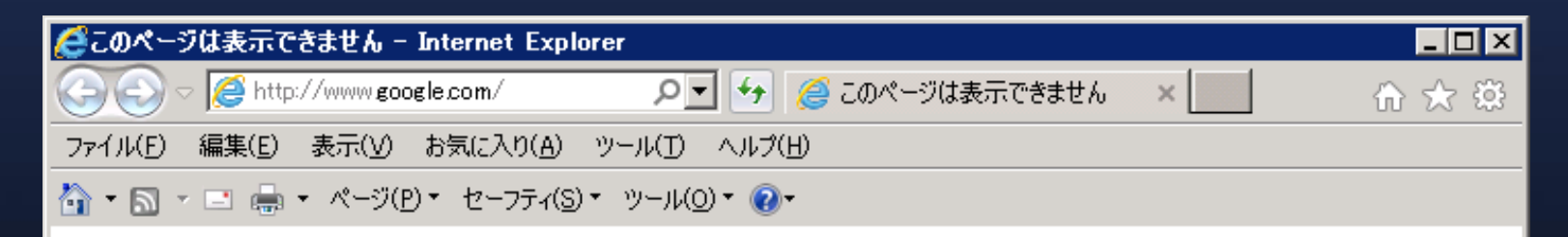

### このページは表示できません

- Web アドレス http://www.google.com が正しいか確かめてください。
- 検索エンジンでそのページを探してください。
- 数分待ってから、ページを最新の情報に更新してください。

#### 接続の問題を修正

←

# GFW が提供する主な遮断機能

• 第1世代 (2000年代~)

- 海外の特定 IP アドレスを対象とした遮断
	- 数千個が限界、共有Webサーバー等でトラブルが発生する
- 第2世代 (2000年代~)
	- 偽装 DNS、TCP、SMTP パケットを応答させることによるコネク ション遮断

• 上限がないが DNS および TCP しか対応できない

- 第3世代 (2014年6月~)
	- 第1世代を拡張。大量の海外 IP アドレスへの動的フィルタリング<br>- 機能を搭載
		- 各 L2 スイッチの TCAM (Ternary CAM) が溢れないようにする ため 180 秒間のみ ACL を挿入する手法を開発

• **第1世代 (2000年代~)**

- 海外の特定 IP アドレスを対象とした遮断
	- 数千個が限界、共有Webサーバー等でトラブルが発生する

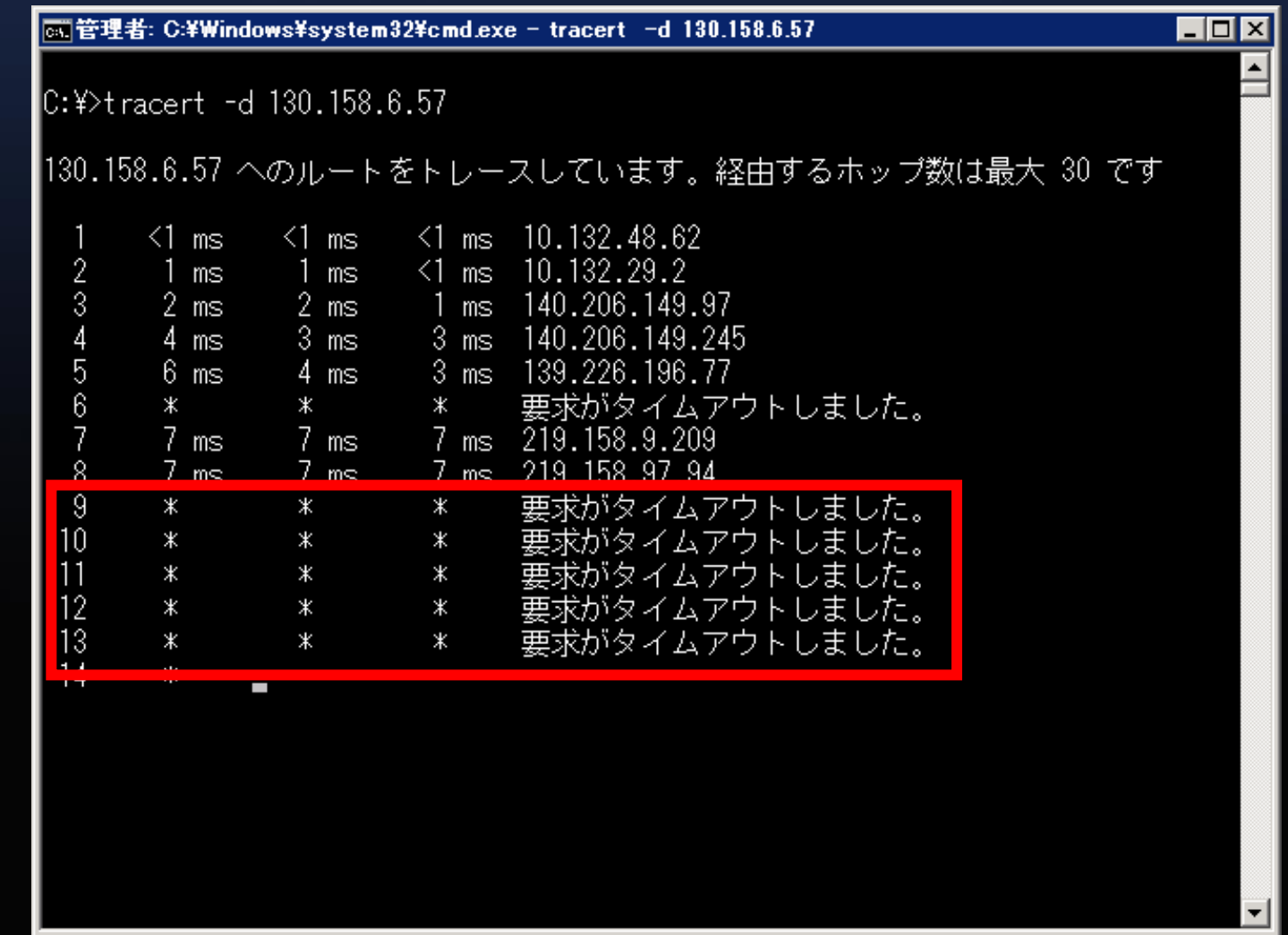

• **第2世代 (2000年代~)**

• 偽装 DNS、TCP、SMTP パケットを応答させることによる コネクション遮断

• 上限がないが DNS および TCP しか対応できない

#### TCP 実験例

telnet 130.158.83.218 80 GET /search?q=%E5%85%AD%E5%9B%9B HTTP/1.1 HOST: penguin1.cs.tsukuba.ac.jp

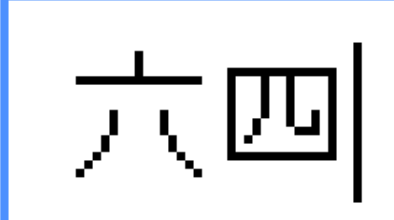

#### 中国側クライアントPC

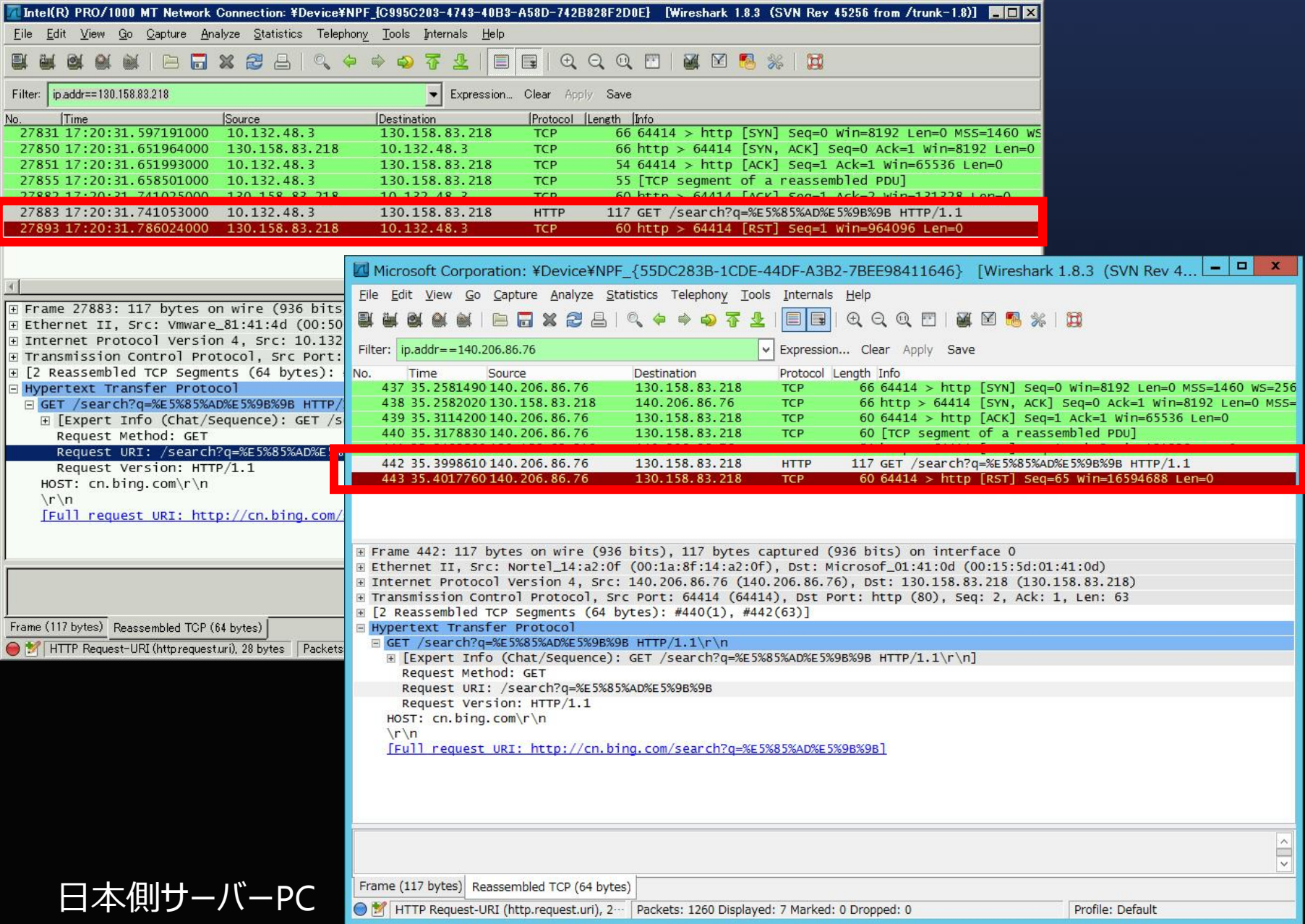

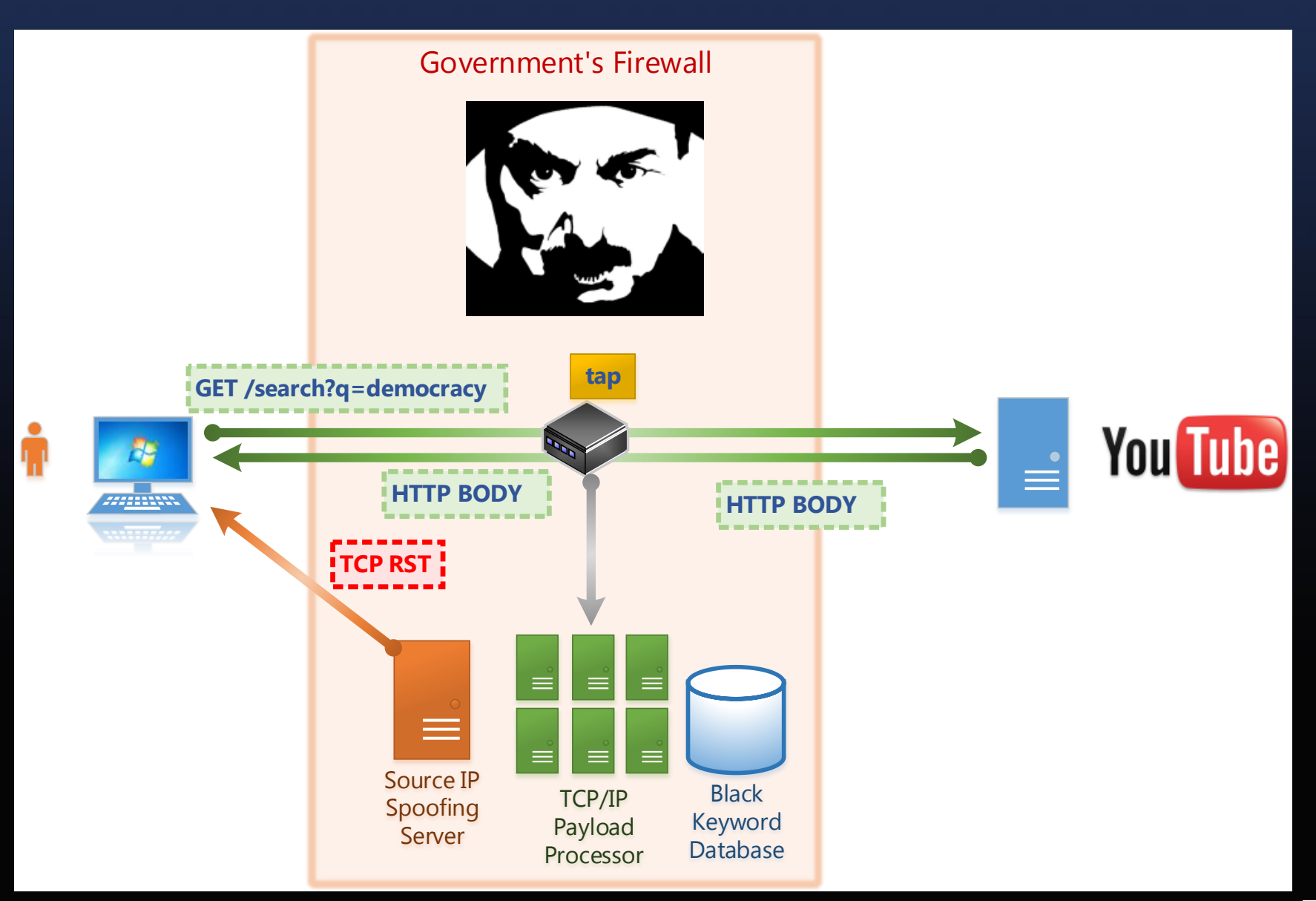

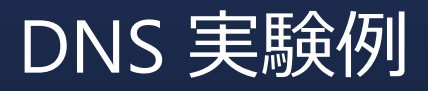

owi管理者: C:\Windows\system32\cmd.exe - nslookup

twitter.com. ▷ サーバー: google-public-dns-a.google.com Address: 8.8.8.8

権限のない回答: 名前: twitter.com Address: 59.24.3.173

D twitter.com. サーバー: google-public-dns-a.google.com Address: 8.8.8.8

権限のない回答: 名前: twitter.com Address: 37.61.54.158

twitter.com. I> サーバー: google-public-dns-a.google.com Address: 8.8.8.8

|権限のない回答: |名前: twitter.com Address: 37.61.54.158

 $\Box$ olx

#### 中国側クライアントPC

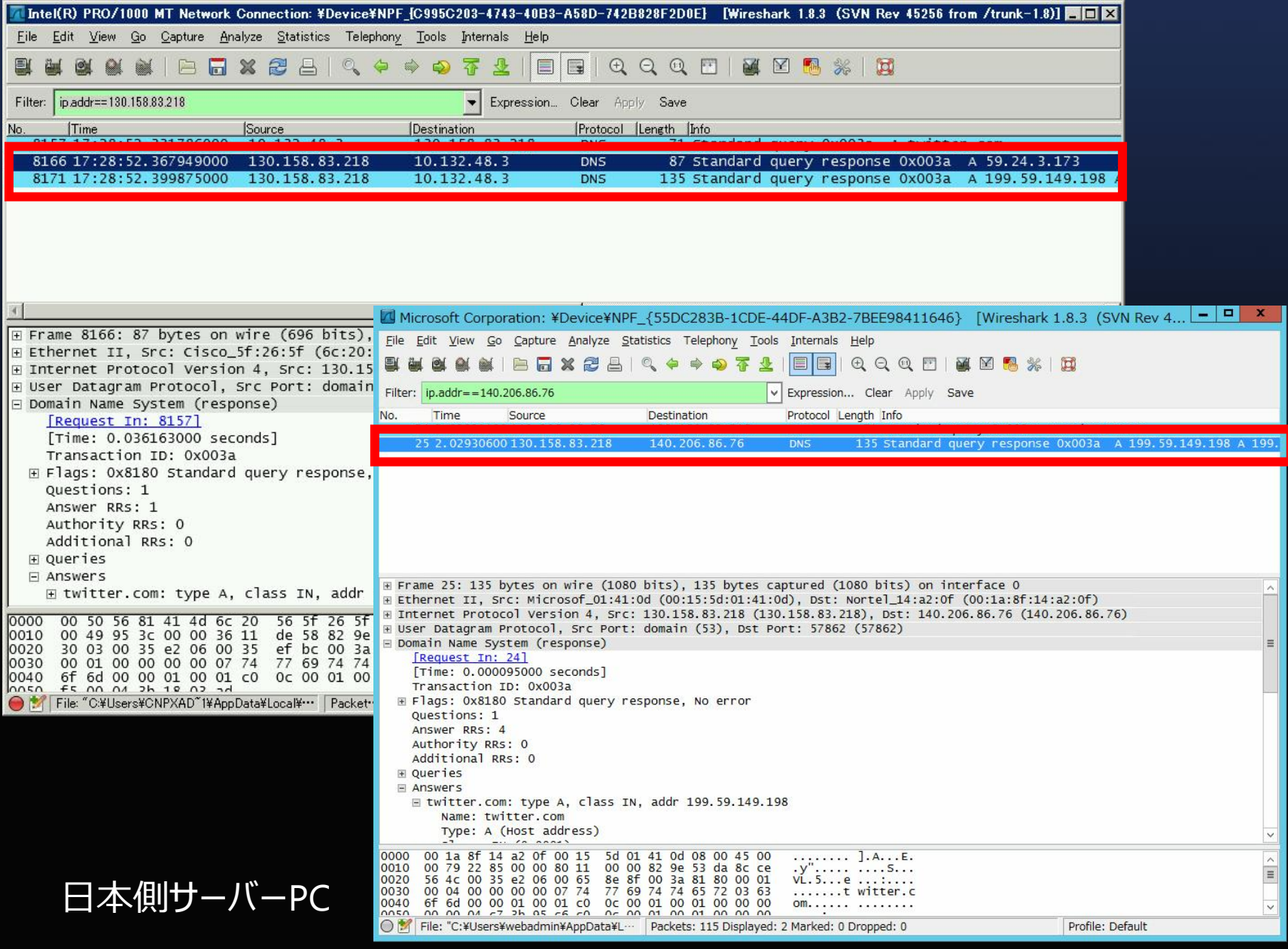

9

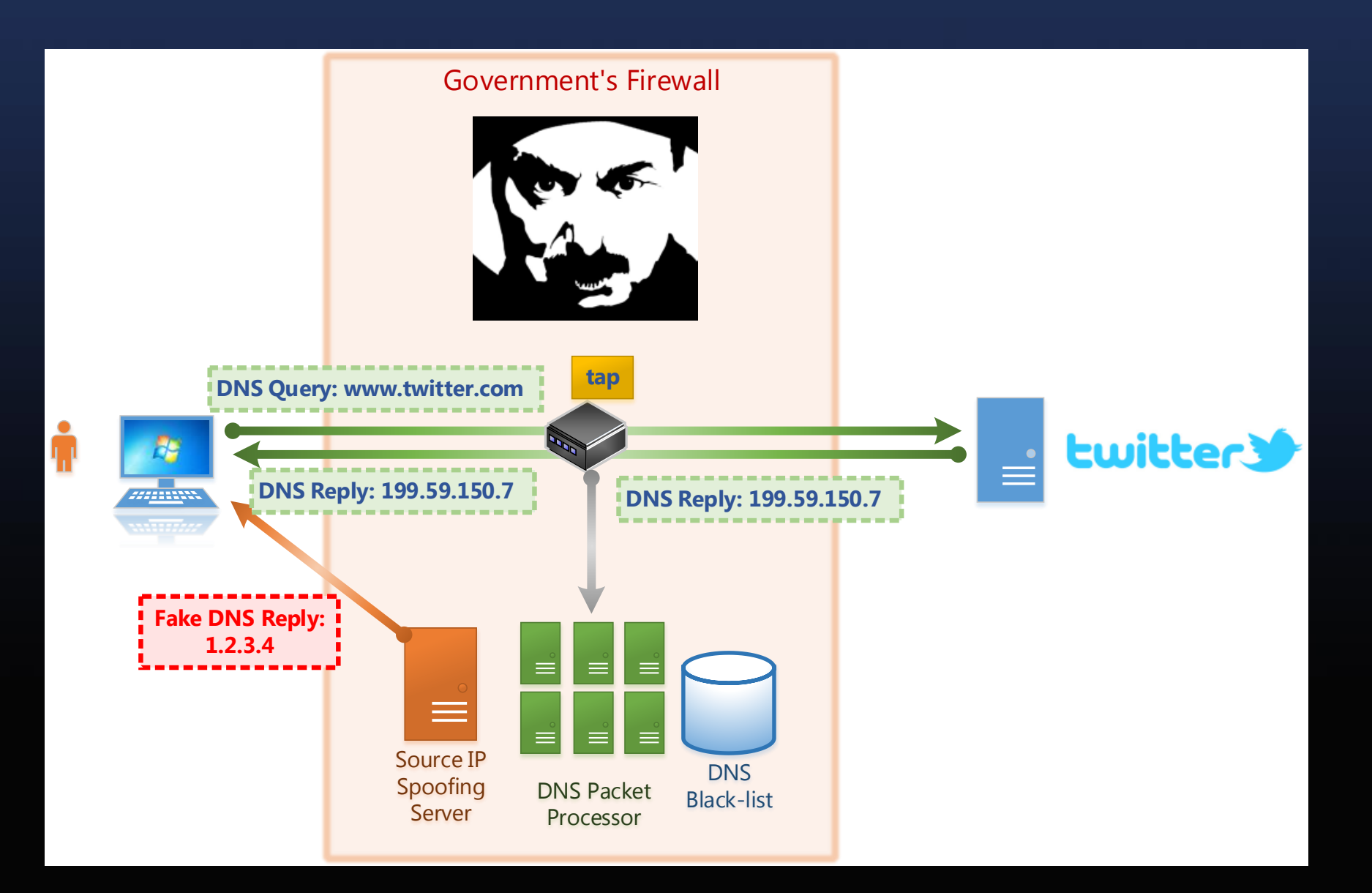

#### 2014/1/21 に GFW の DNS 偽装応答システムで故障が発生

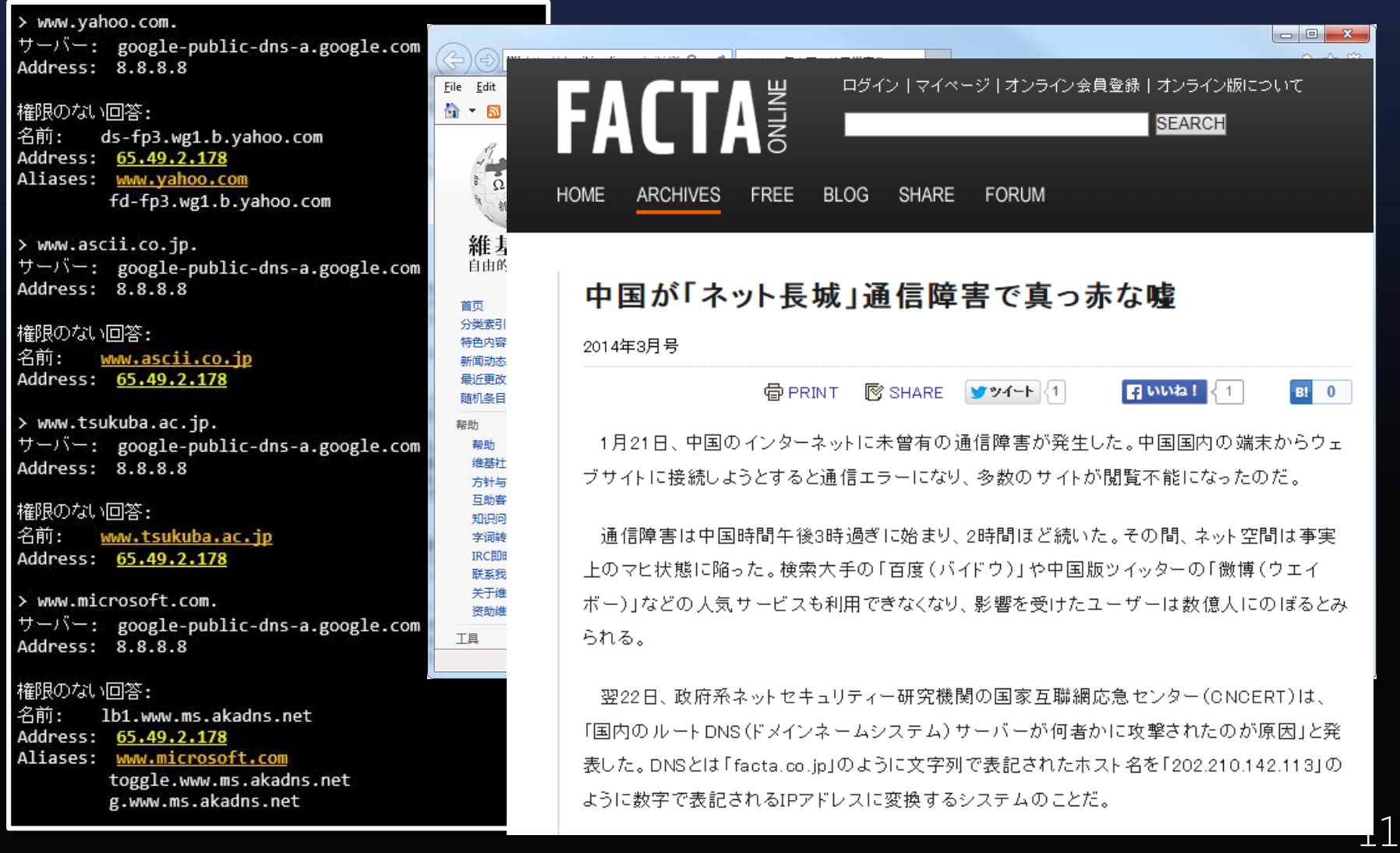

- **第3世代 (2014年6月~)**
	- 第1世代を拡張。大量の海外 IP アドレスへの動的フィルタリング 機能を搭載
		- 各 L2 スイッチの TCAM (Ternary CAM) が溢れないようにするため 180 秒間のみ ACL を挿入する手法を開発

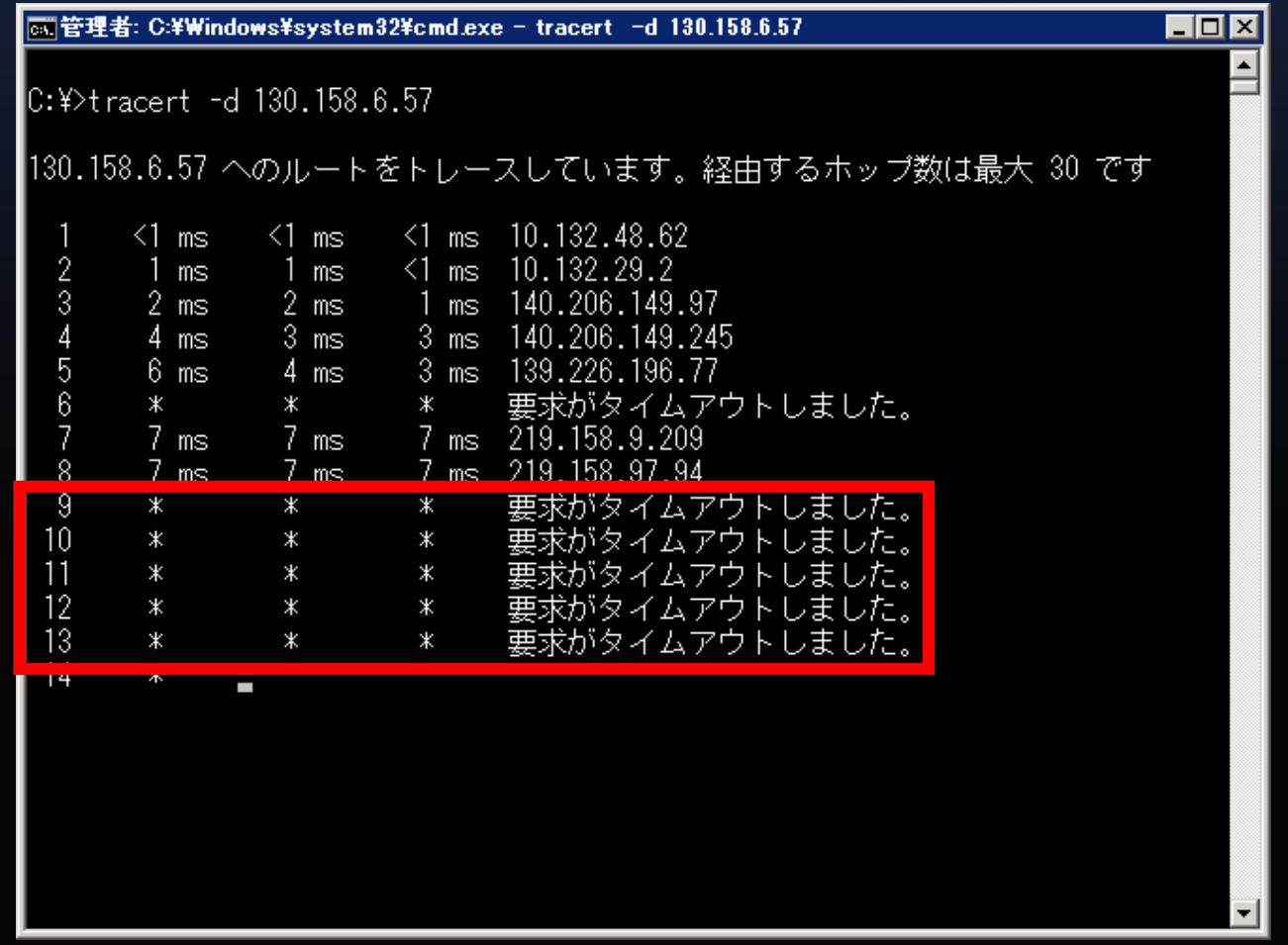

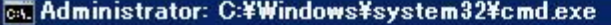

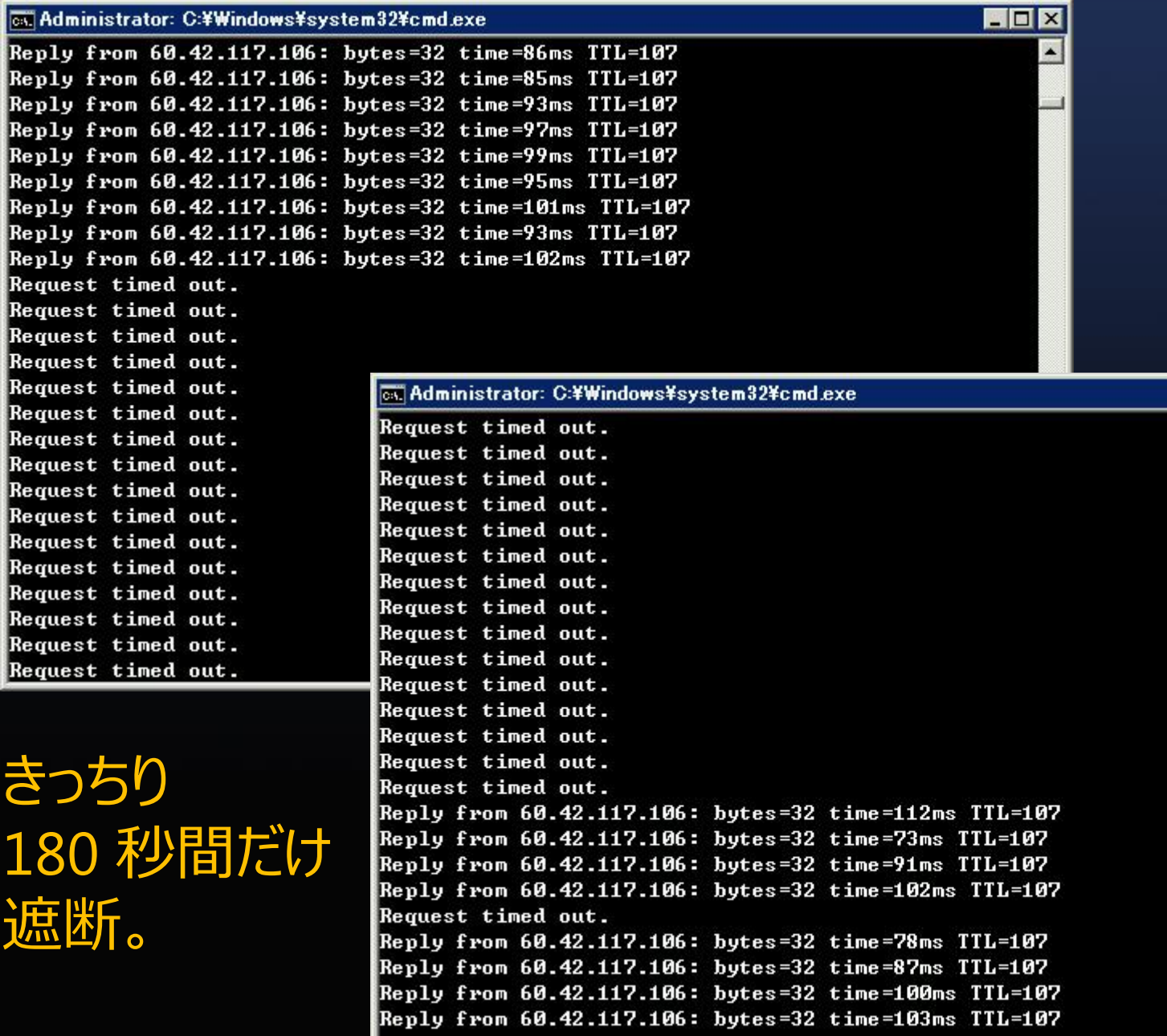

 $\blacksquare_3$ 

EDX

 $\blacksquare$ 

### GFW のネットワークトポロジ (挙動から推測)

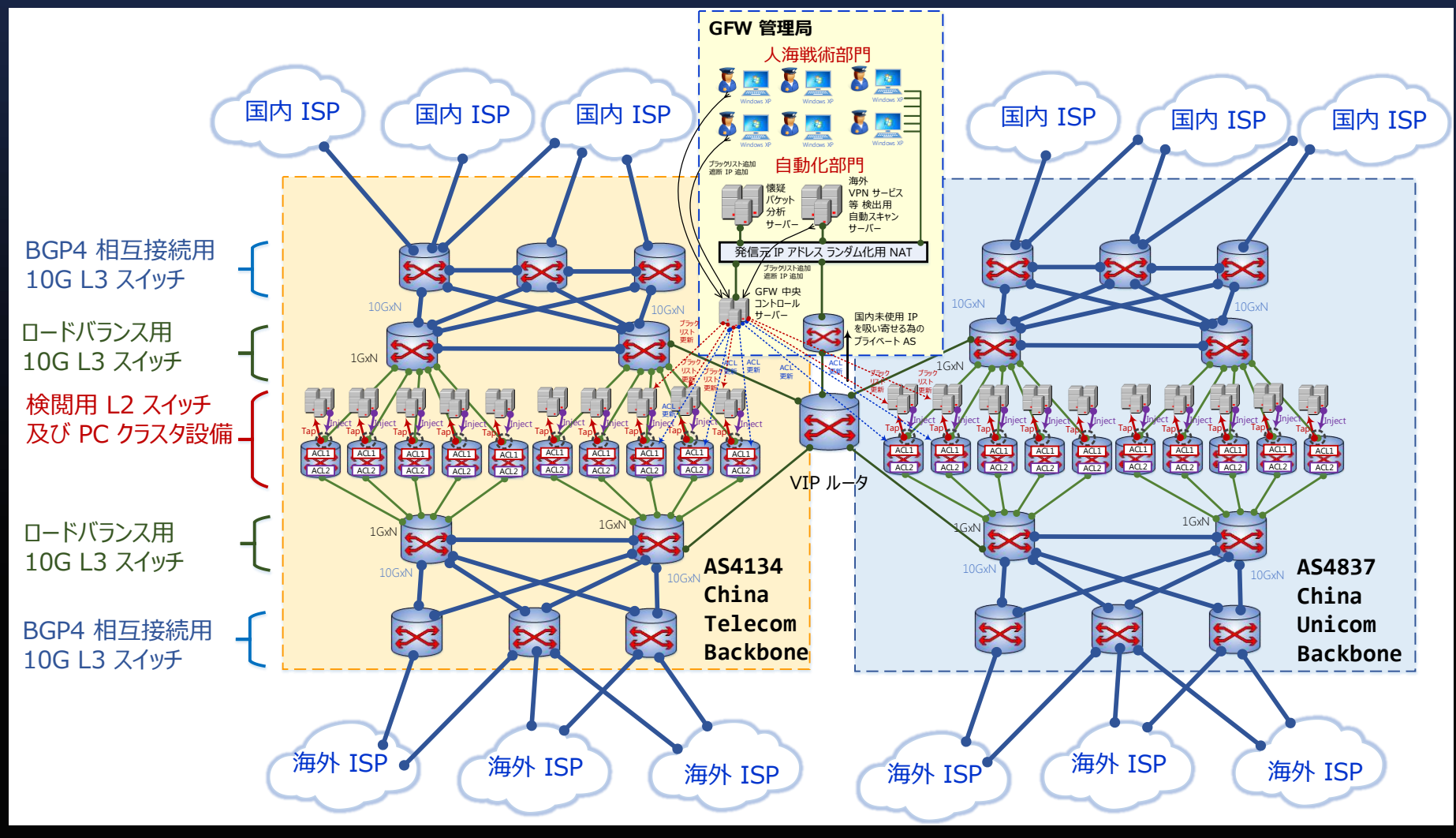

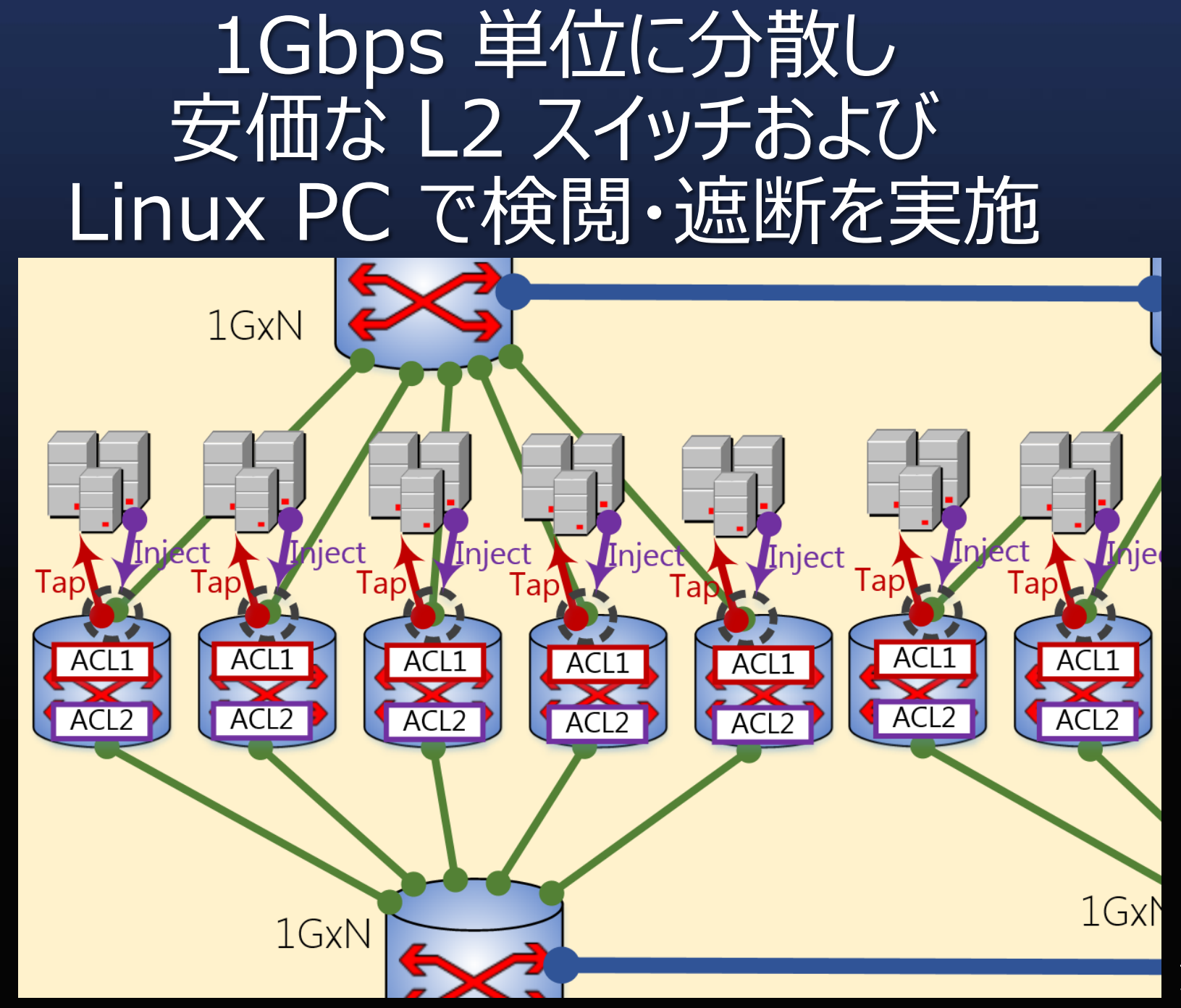

# 1Gbps 検閲・遮断用装置

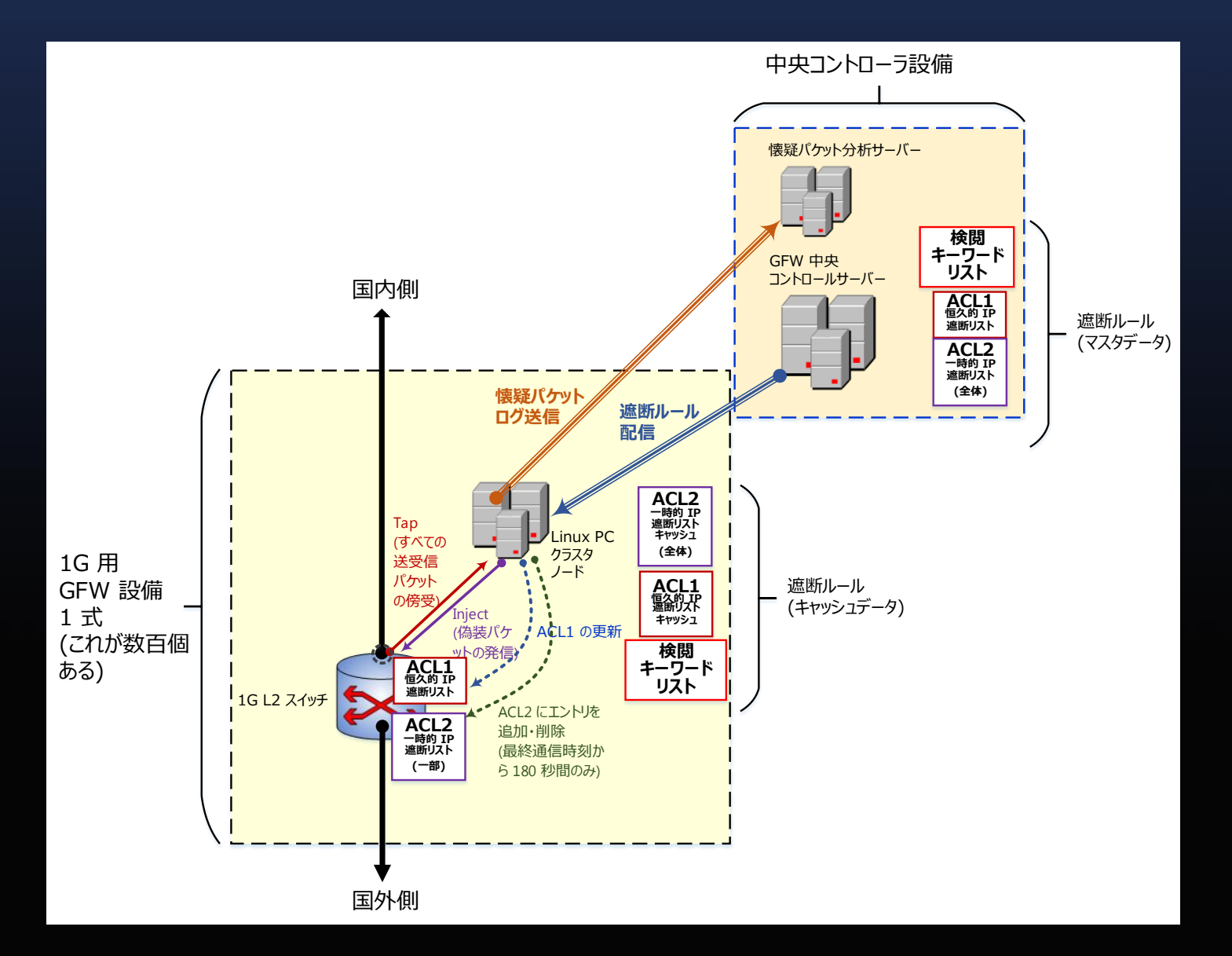

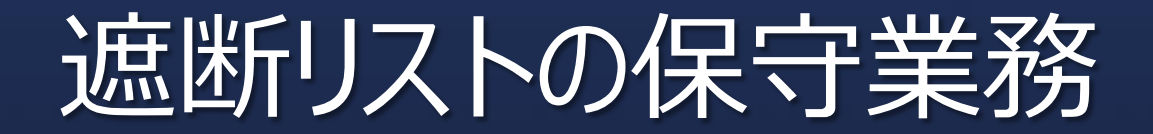

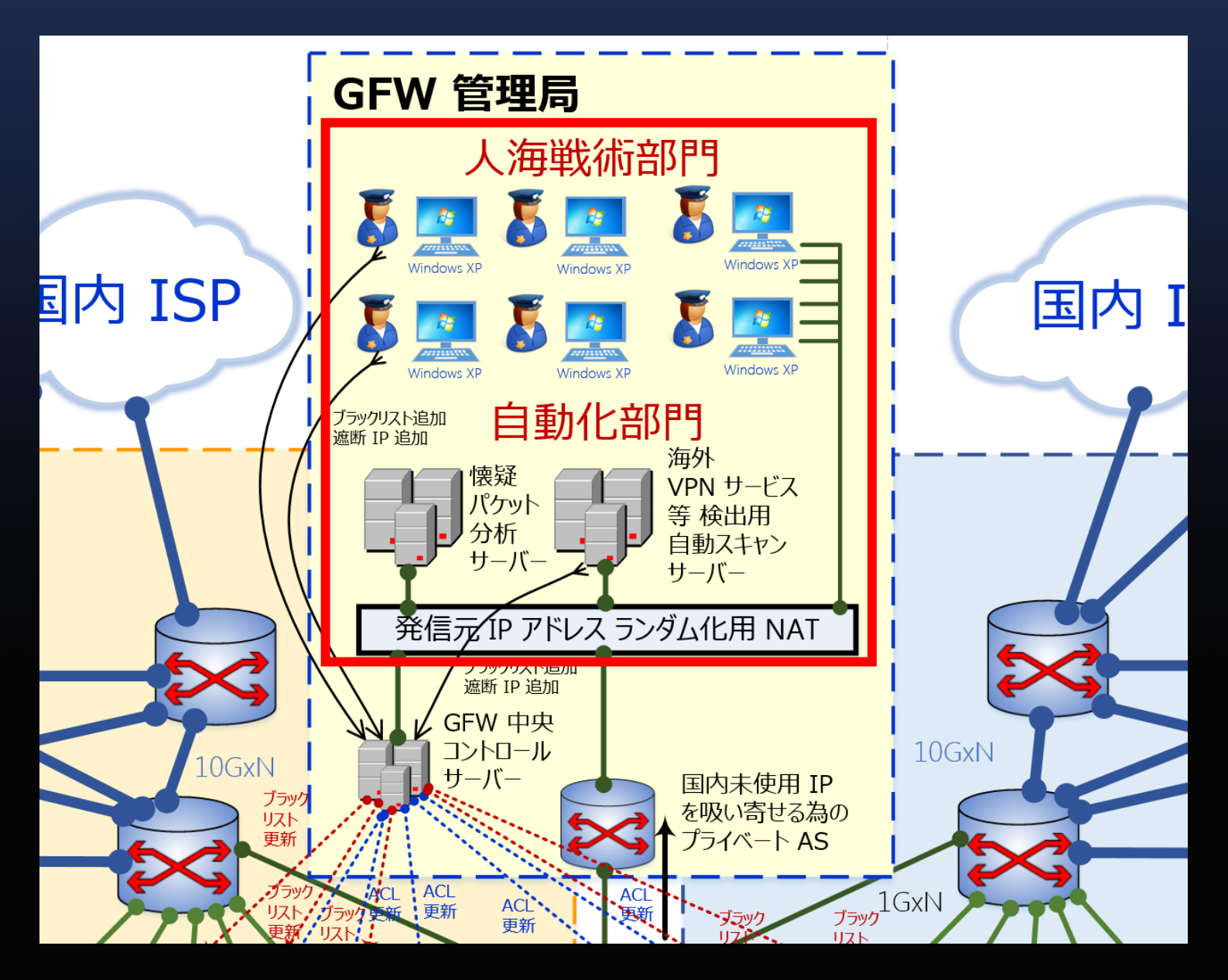

# 主な GFW ハードウェアベンダ

- •華為技術有限公司 (Huawei Technologies)
- •曙光信息産業有限公司 (Dawning Information Industry)

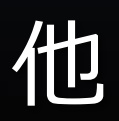

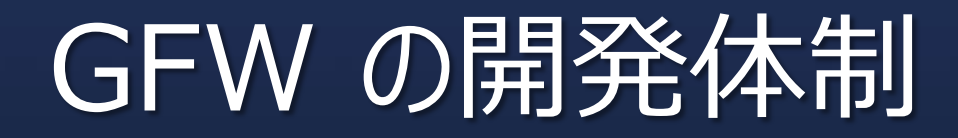

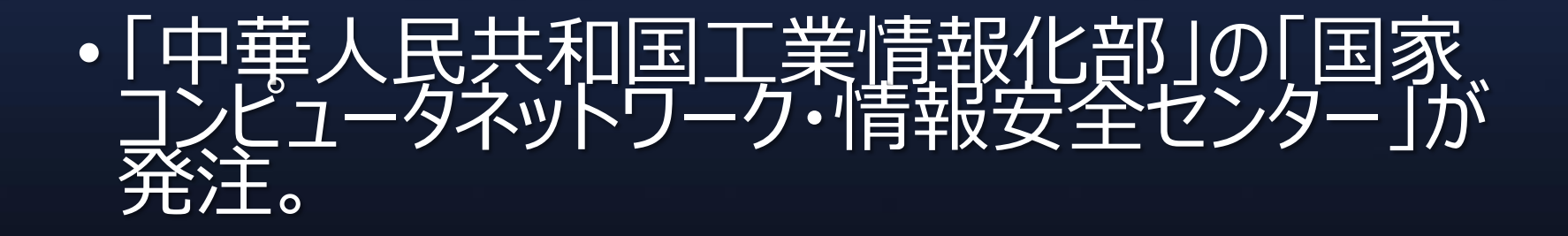

- · 北京郵電大学の元学長の方濱興氏 (Fang Binxing) がプロジェクトリーダーとして企画・ 開発。
- 現在、十数の大学において合計100人未満 の大学院生や研究者によって継続的に実施。

# GFW は存在しない

- •中国政府の工業情報化部: 「政府によるファイアウォールというものは存 在しない。ISP の装置の故障ではない か?」
- ISP: 「当社設備には故障は存在しない。通信 断は、上流 ISP (China Unicom 社 内) で発生しているのではないか?」

#### GFW 遮断を「故障」 (=契約違反) として China Unicom 社に 修理を依頼してみる実験

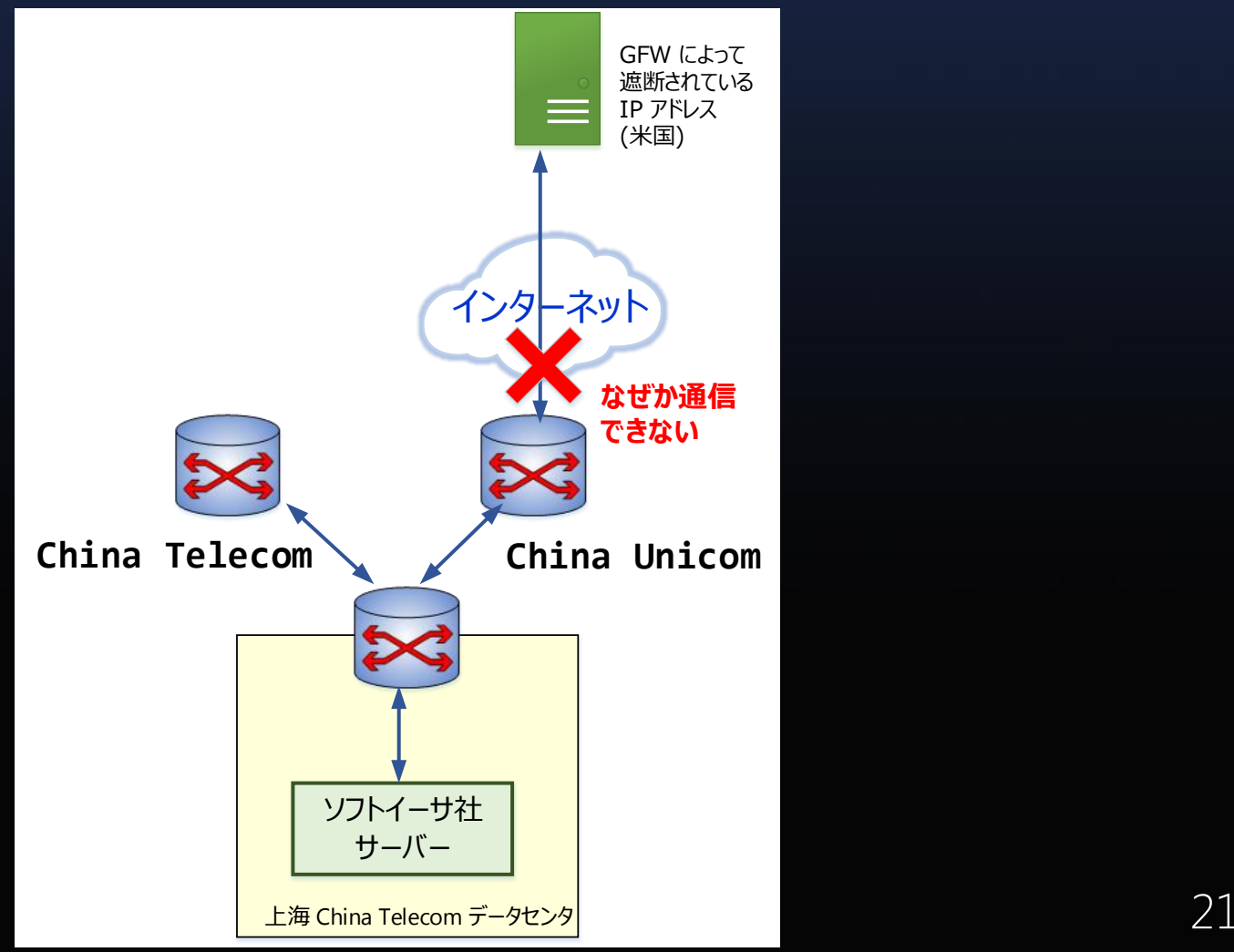

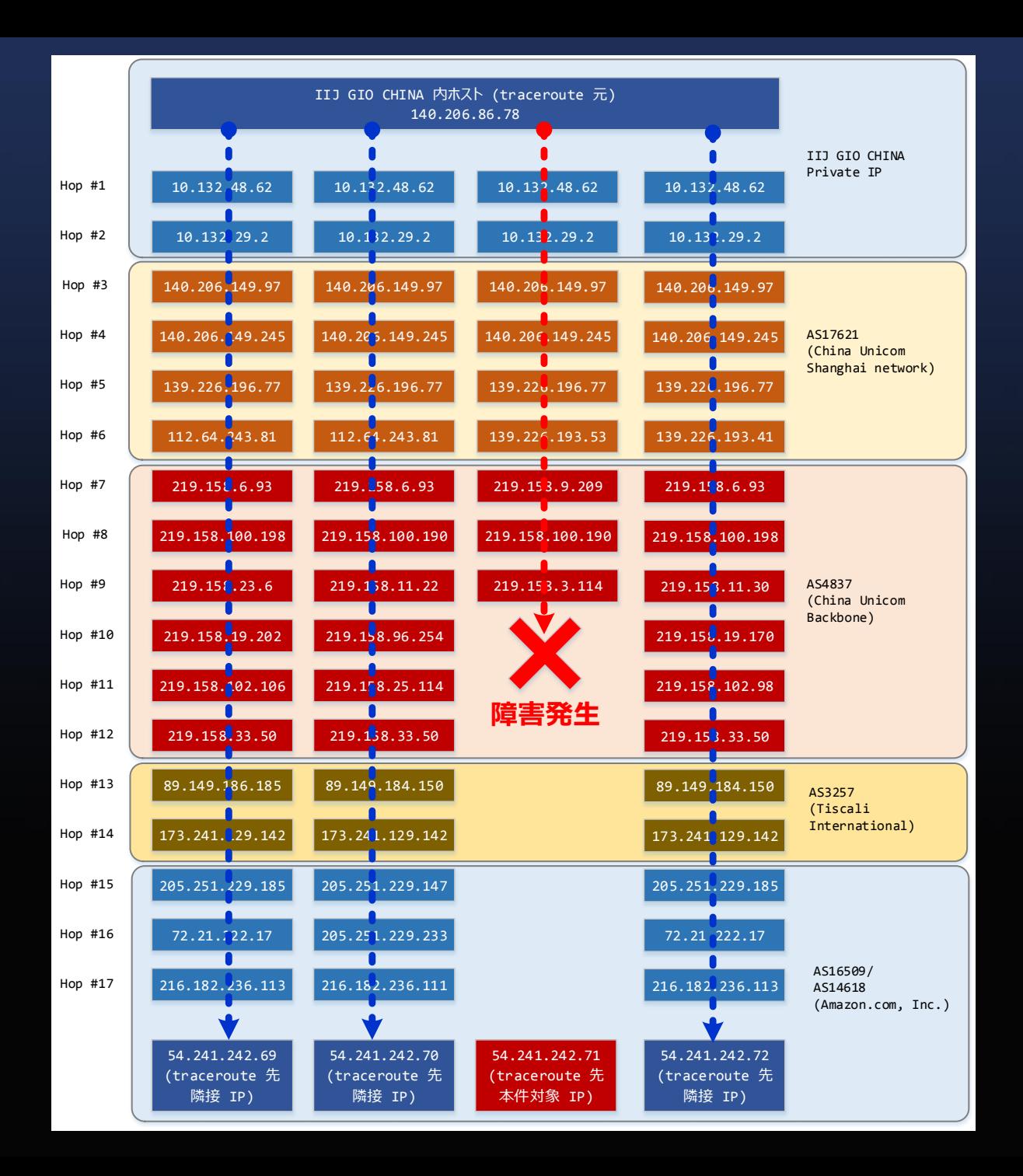

22

# China Unicom 社からの 正式回答

### •「該当IPアドレスの疎通の問題につい ては回答できかねる」

# GFW の設置方法

- 海外 ISP に直結している商用 ISP は事実上、以下の国 有会社 3 社のみ。
	- China Unicom (中国联通) AS4837 内に GFW を設置
	- China Telecom (中国电信) AS4134 内に GFW を設置
	- China Mobile (中国移動) AS8453/AS9394 内に GFW を設置
- その他研究機関
	- AS4538: China Education and Research Network Center)、AS37944 (CHINA SCIENCE AND TECHNOLOGY NETWORK 等も海外 ISP に直結している
- 中国政府の工業情報化部による国際回線の開設時の免 許の条件として、GFW を経由した接続義務付けているの ではないか? <sup>24</sup>

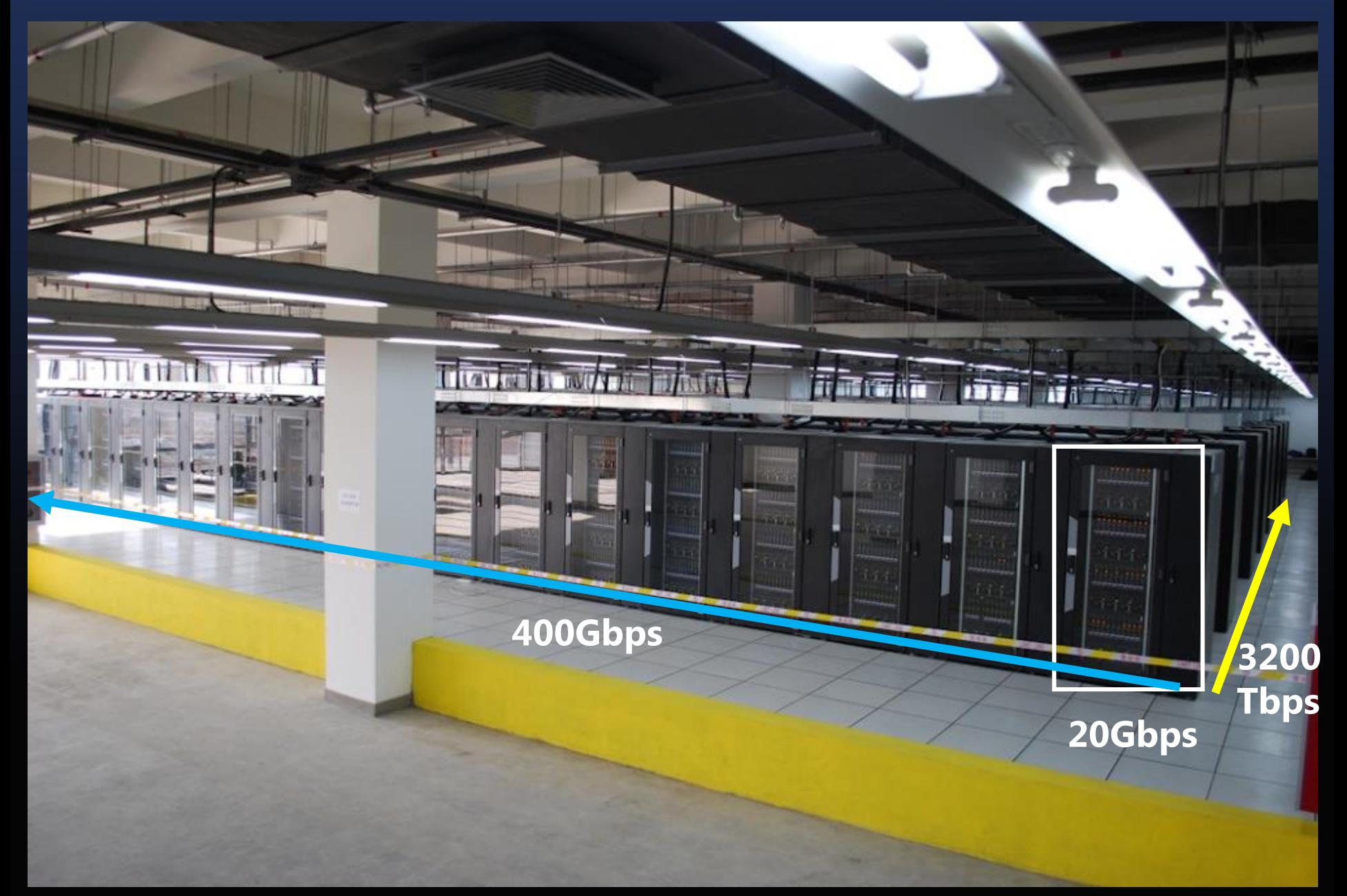

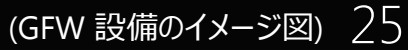

# VPN Gate http://www.vpngate.net/

A Volunteer-Organized Public VPN Relay System with Blocking Resistance for Bypassing Government Censorship Firewalls

Daiyuu Nobori and Yasushi Shinjo *Department of Computer Science, University of Tsukuba, Japan*

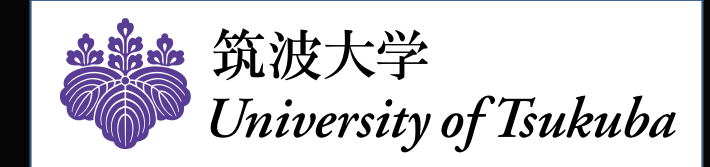

# Introduction

•Censorship firewalls restrict Internet access. • Great Firewall of China (GFW) is well-known.

- •Using relay servers is a popular way to bypass government firewalls.
- Public relays help people behind firewalls to access to the free Internet.
	- Public VPN services
	- Open proxies
	- Tor nodes

# Existing problem of public relays

• The censorship authority can easily find public relays and block them soon.

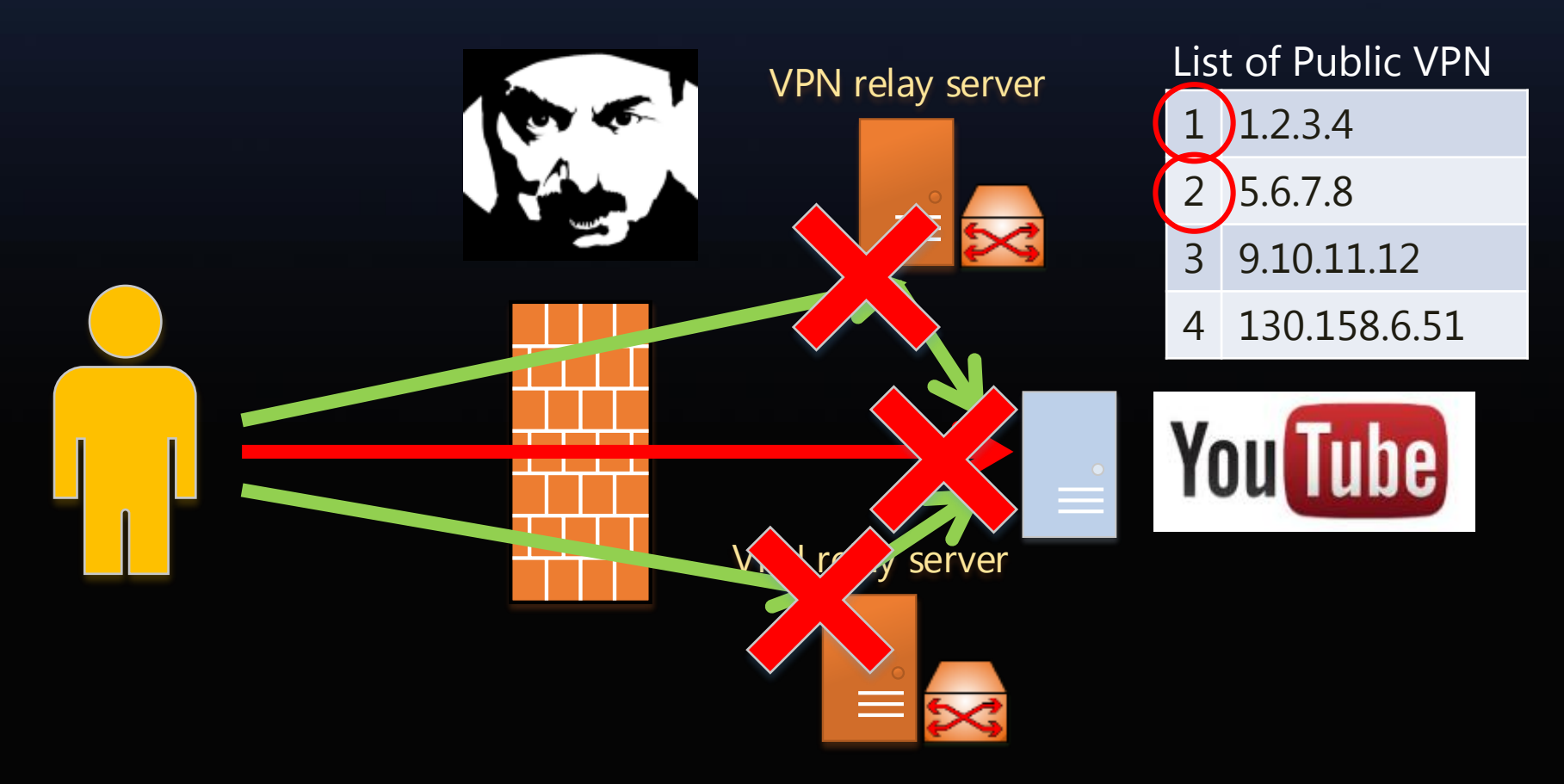

#### Achieving blocking resistance is difficult

- Blocking resistance:
	- Web MIXes [Berthold 2001]
	- Ignoring the Great Firewall of China [Clayton 2006]
	- Infranet [Feamster 2002]
	- Thwarting web censorship with untrusted messenger discovery [Feamster 2003]
	- How to achieve blocking resistance for existing systems enabling anonymous web surfing [Köpsell 2004]
- Blocking activities by censors:
	- Great Firewall Tor probing Circa 09 [Wilde 2011]
	- How the great firewall of china is blocking Tor [Winter 2012]

# Our Goal of VPN Gate

• Make a public VPN relay system with strong blocking resistance against censorship firewalls.

- We have chosen the Great Firewall of China as the first primary target.
	- Because GFW is the most advanced large-scale firewall.

# VPN Gate's approach

1. Organize thousands of volunteer relays. • Authorities must block all IP addresses.

### How we organize volunteers

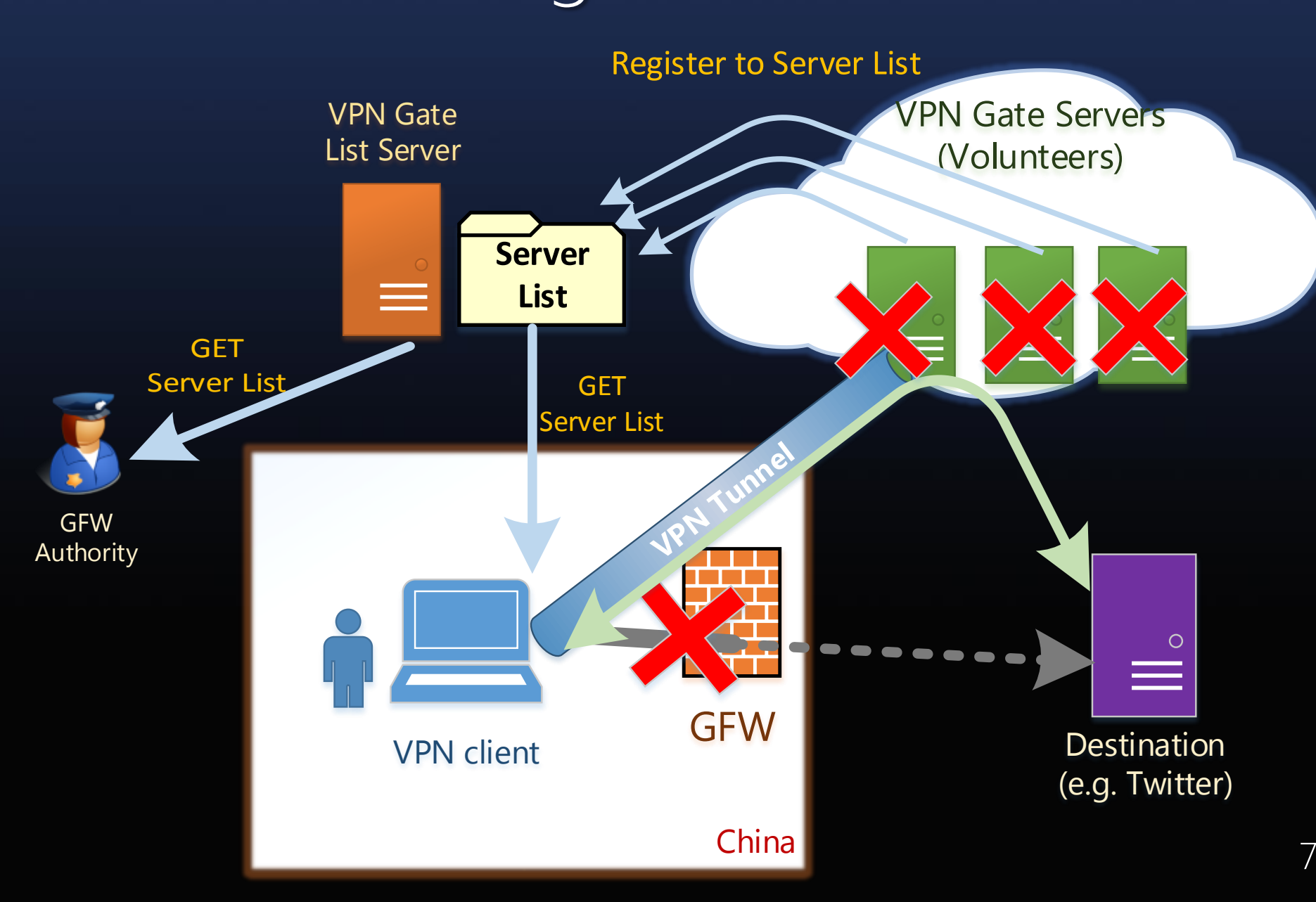

# VPN Gate's approach

1. Organize thousands of volunteer relays. • Authorities must block all IP addresses.

2. Innocent IP mixing technique. • Enforce authorities to probe all IPs.

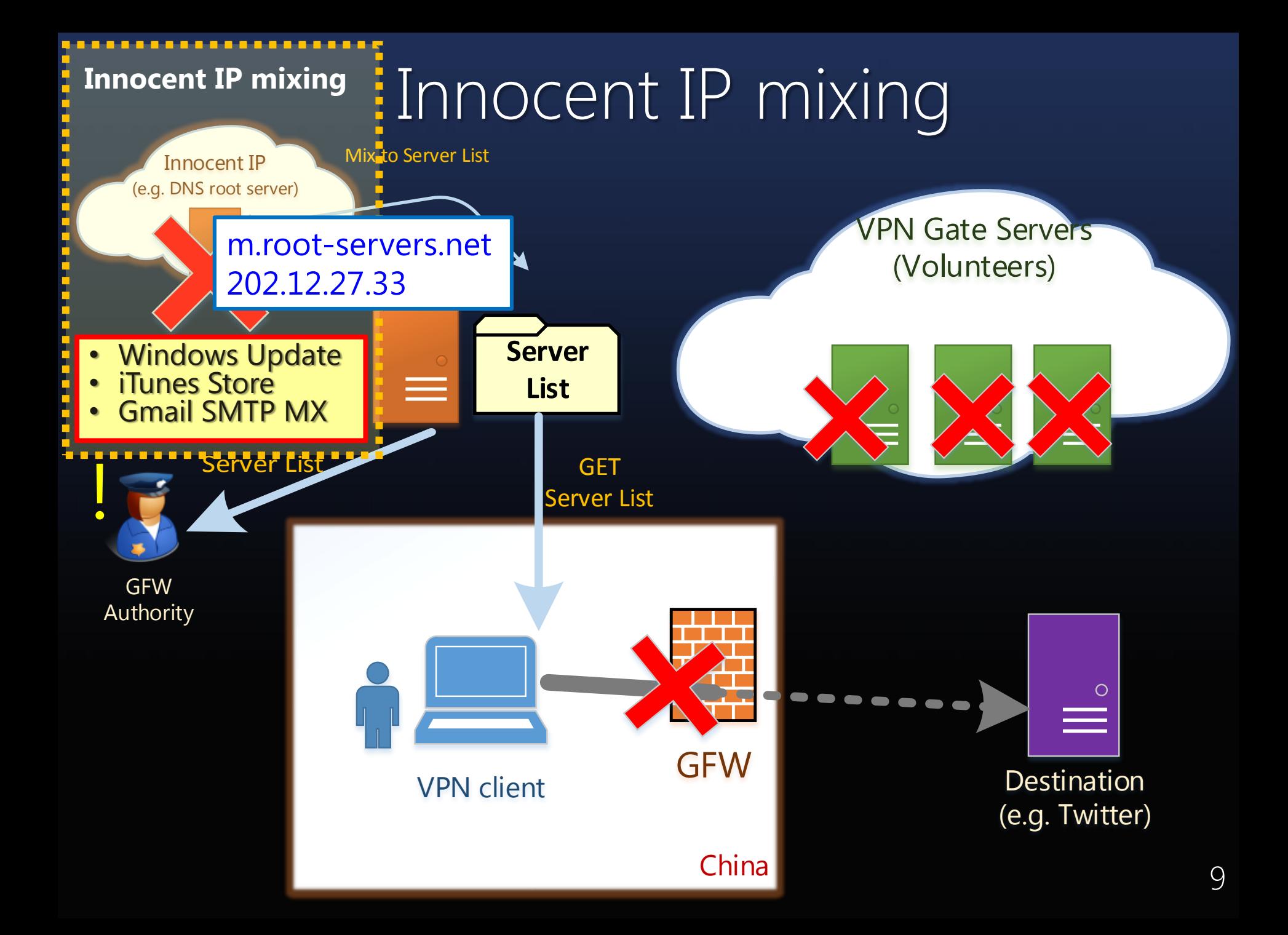

# Probing activities by censors

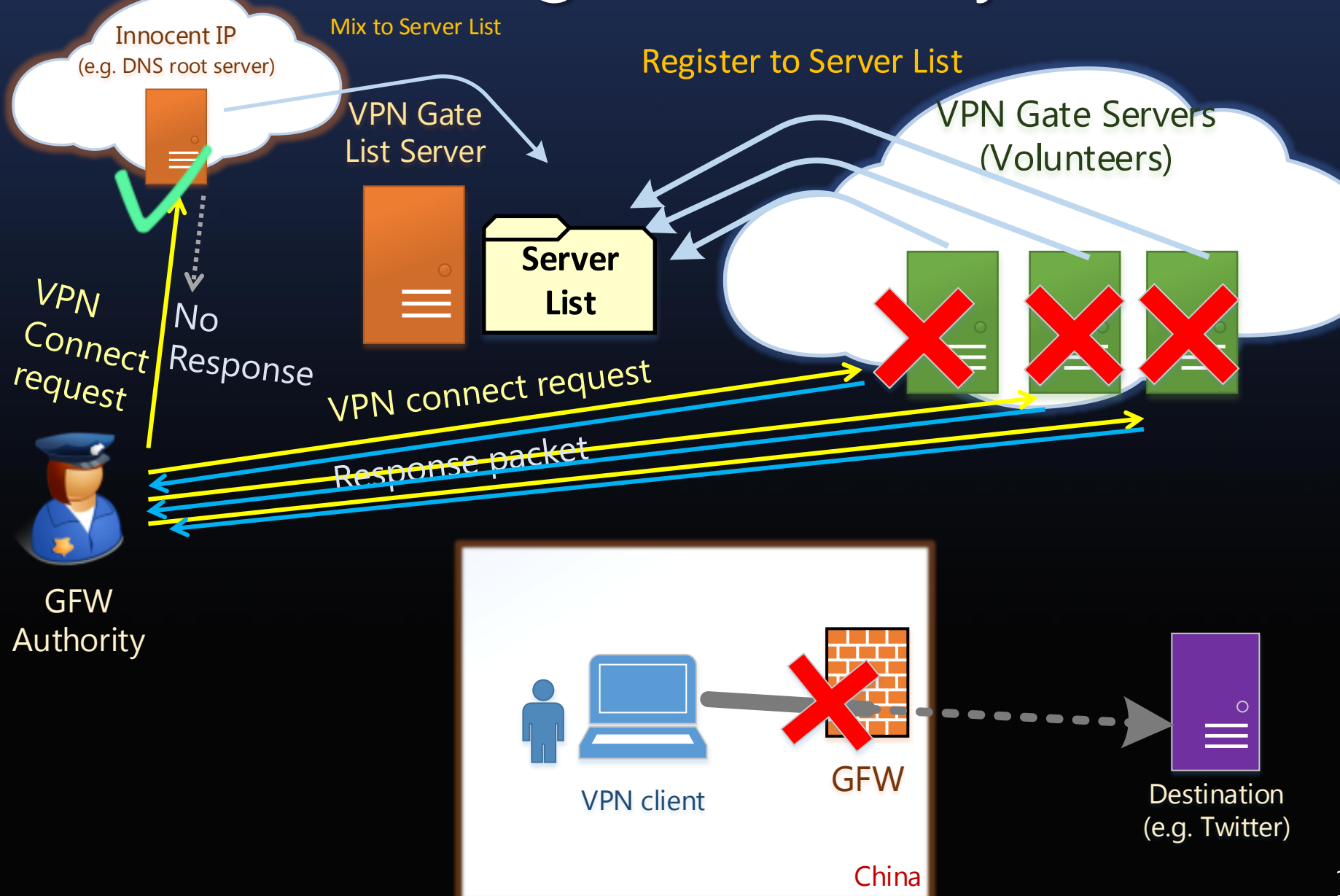

# VPN Gate's approach

1. Organize thousands of volunteer relays. • Authorities must block all IP addresses.

- 2. Innocent IP mixing technique.
	- Enforce authorities to probe all IPs.
- 3. Collaborative spy detection technique.
	- Disallow authorities to complete the probing task.

# Collaborative spy detection

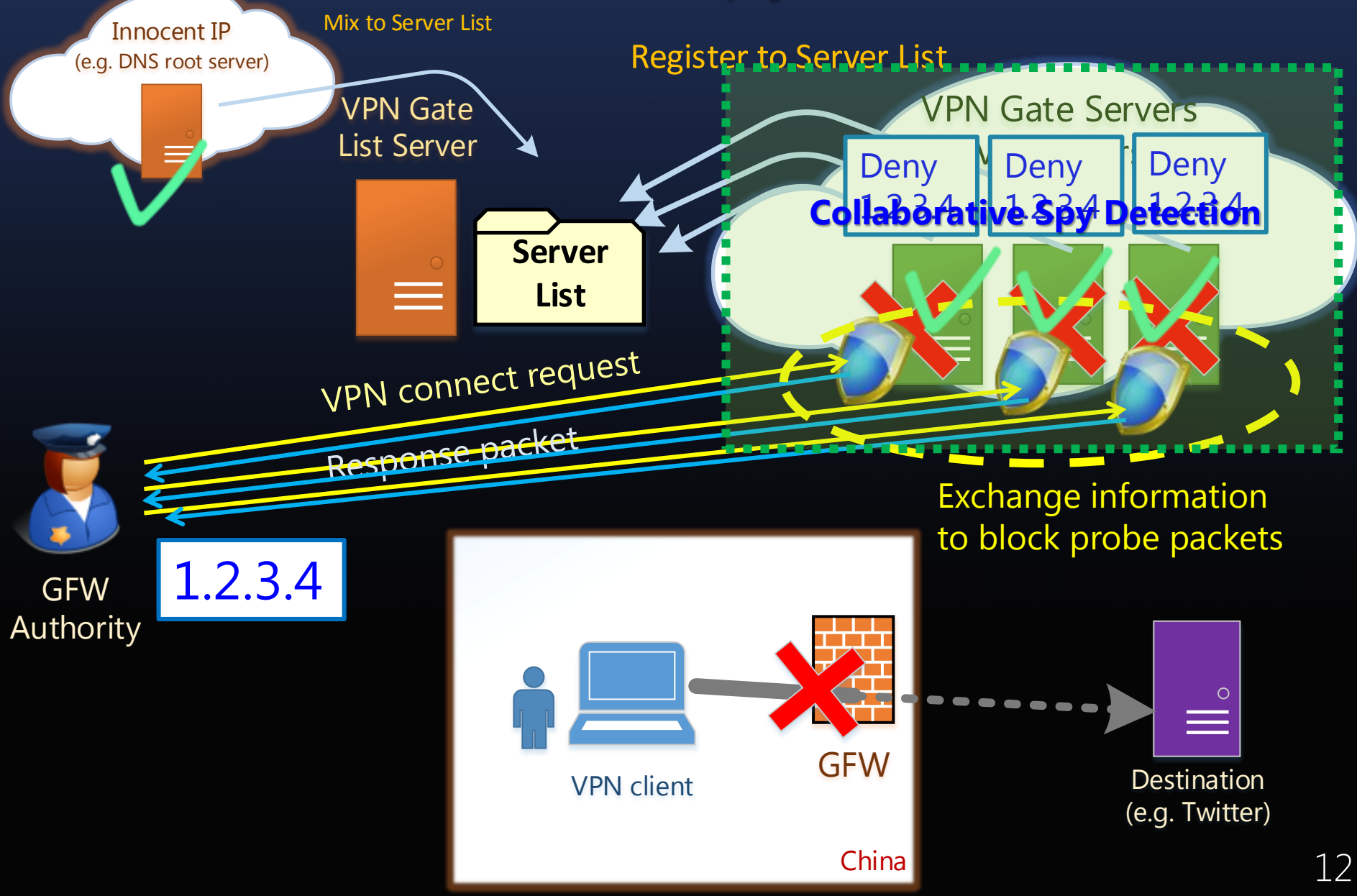

# Implementation

How to increase the number of VPN Gate volunteer servers

- •Installation of the relay program must be easy.
	- It allows casual users to become volunteers.
- The relay program must support running behind NATs.
	- 70% of volunteers are behind NATs.

# The VPN Gate Server program

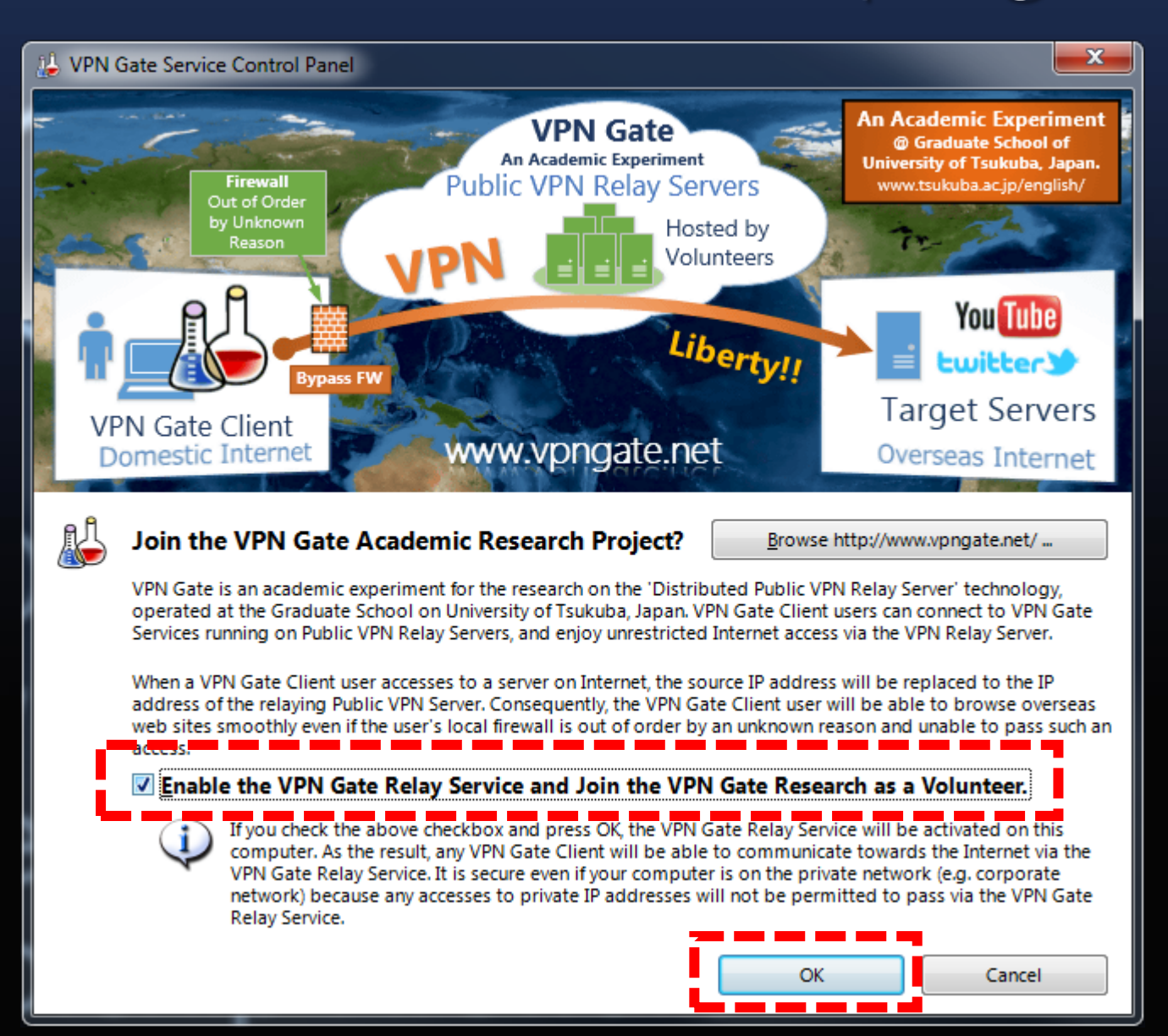

# VPN Gate Server supports:

- Multi-VPN protocols
	- L2TP/IPsec
	- OpenVPN
	- Microsoft SSTP
	- SSL-VPN
- NAT Traversal
	- Universal Plug & Play
	- UDP hole punching

Based on our another project SoftEther VPN Server http://www.softether.org/

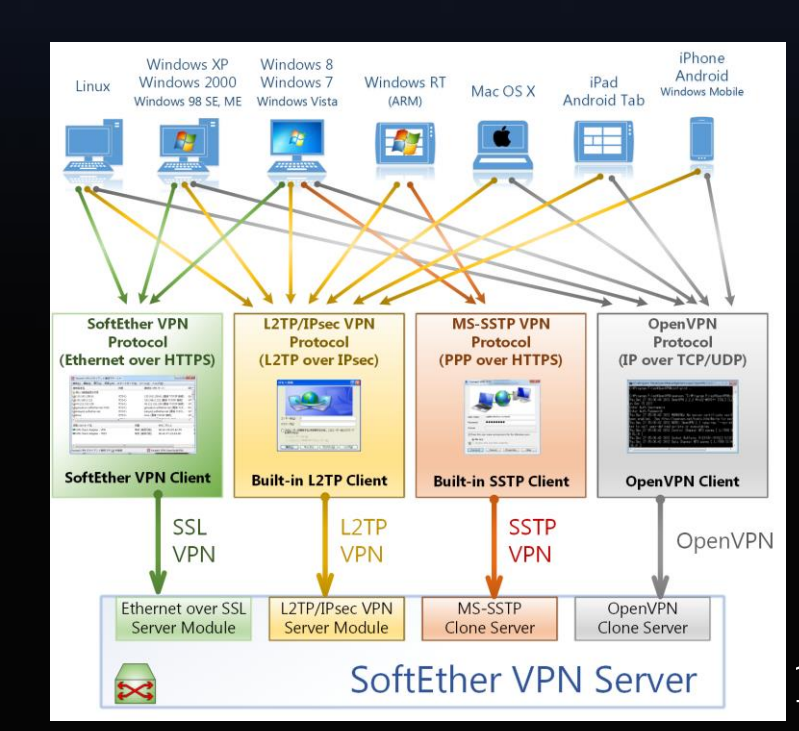

#### VPN Gate List Server (directory server)

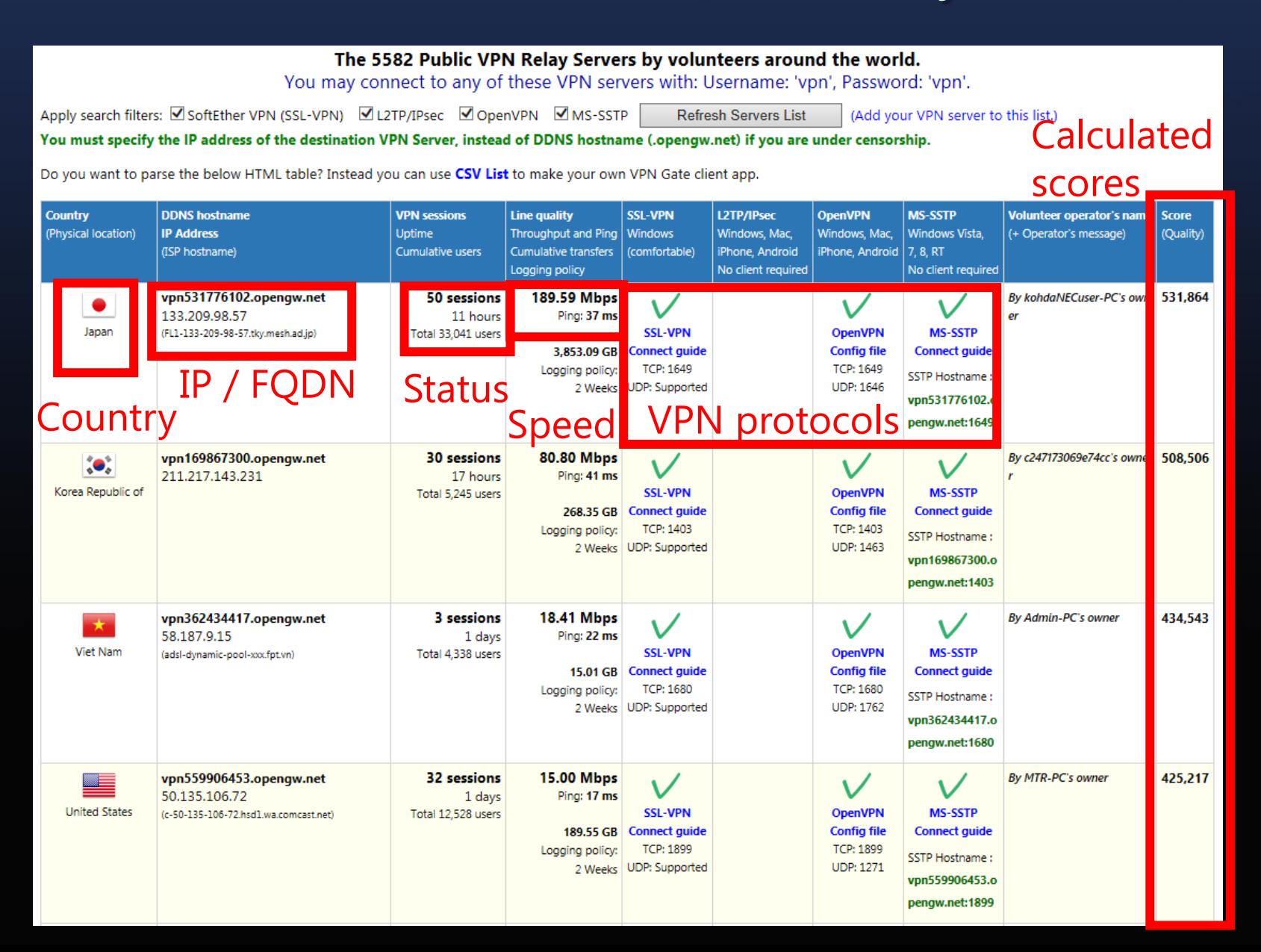

17

# VPN Gate Client for Windows • One click to connect to a VPN Gate Server.

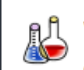

VPN Gate Academic Experimental Project Plugin for SoftEther VPN Client

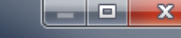

**VPN Gate Academic** 

Web Site

Refresh List

#### **VPN Gate Public VPN Relay Servers**

**盒筑波大学** Academic project at University of Tsukuba, Japan.

Gain freedom access to Internet by using VPN connection via Public VPN Servers provided by volunteers abound the world. Bypass your local malfunctioning firewall's packet blocking, and hide your IP address safely.

#### 99 Public VPN Relay Servers on the Earth! (Updated at 2014-03-16 15:13:08)

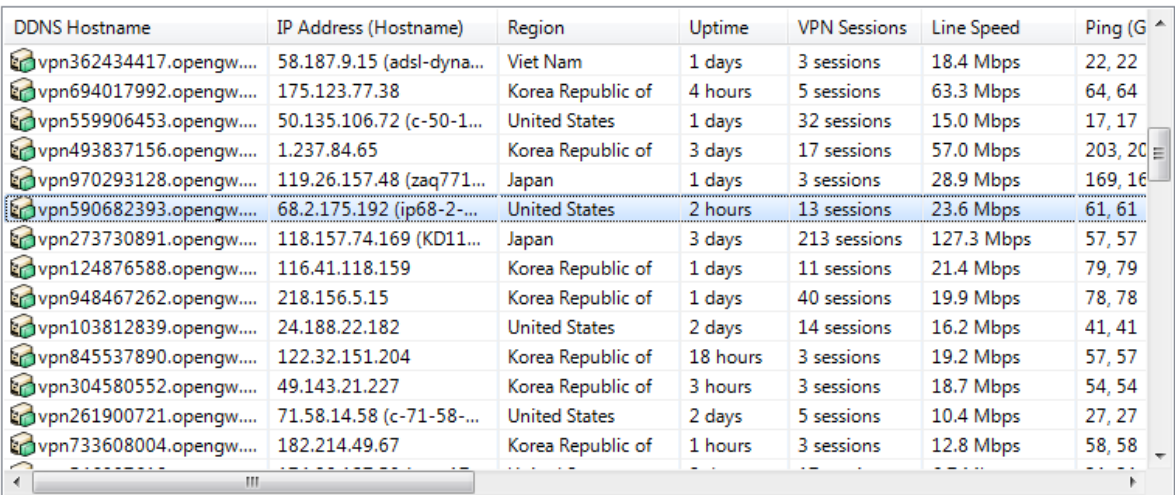

A VPN Server with higher Line Speed (measured by Mbps) and smaller Ping result are usually more comfortable to use. You might be able to browse websites which are normally unreachable from your area if you use VPN servers that are not in your area.

**Proxy Settings** 

Virtual Network Adapter: VPN

#### **Connect to the VPN Server**

Implemented as a plug-in for SoftEther VPN. (c) VPN Gate Project at University of Tsukuba, Japan.

#### VPN Gate Clients for iOS and Android (by 3rd parties)

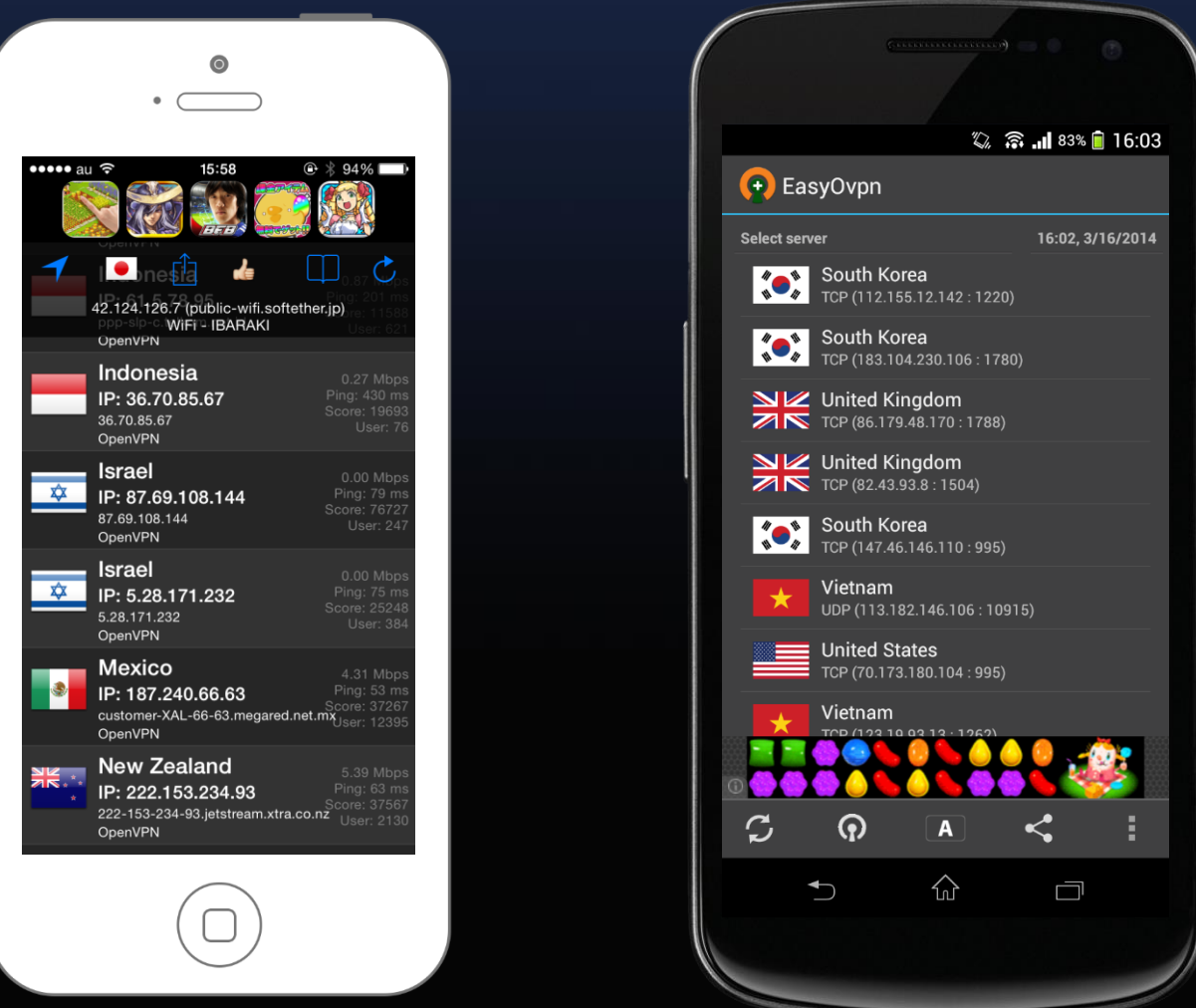

#### Launched on March 8, 2013 http://www.vpngate.net/

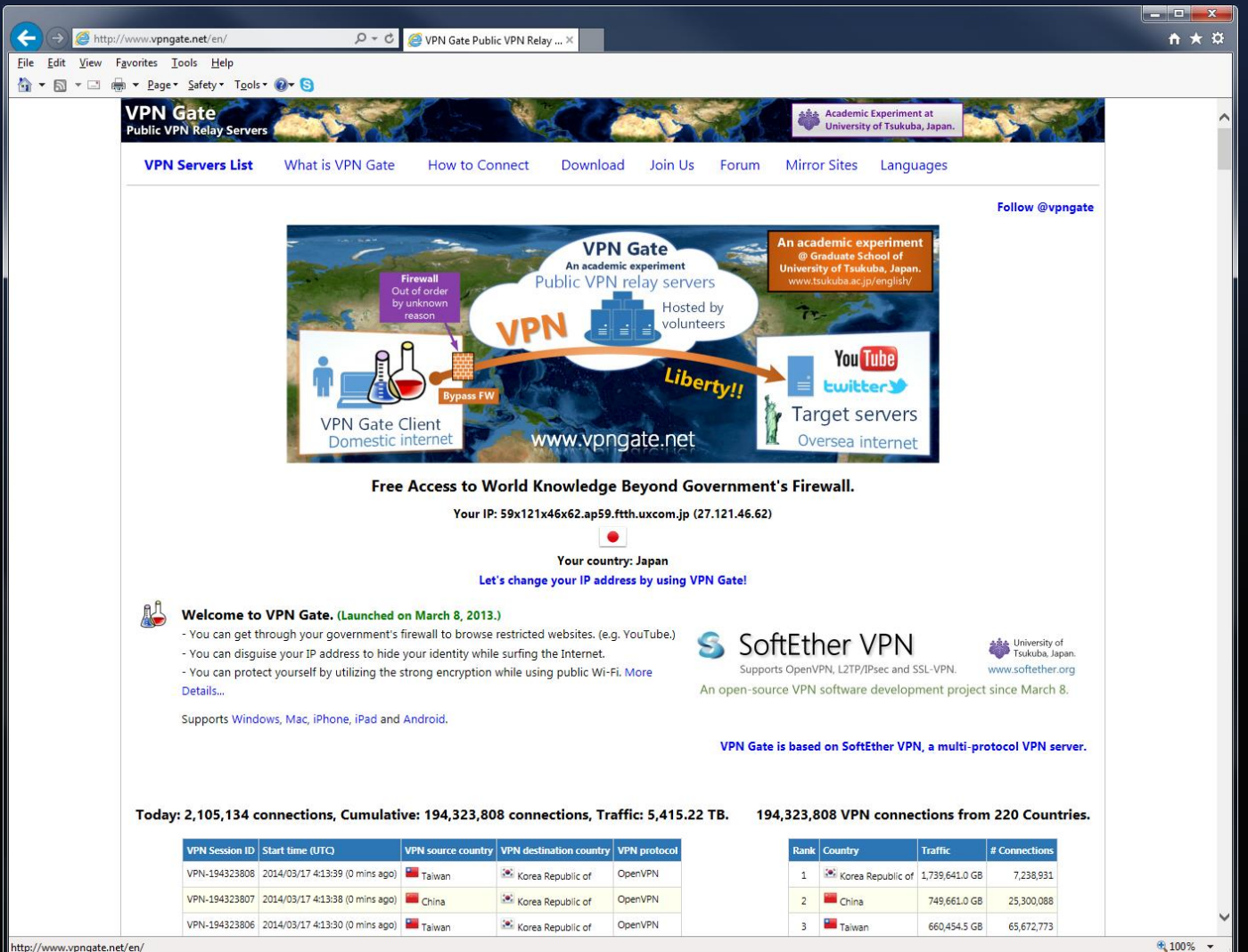

# The response of GFW authority

#### March 2013

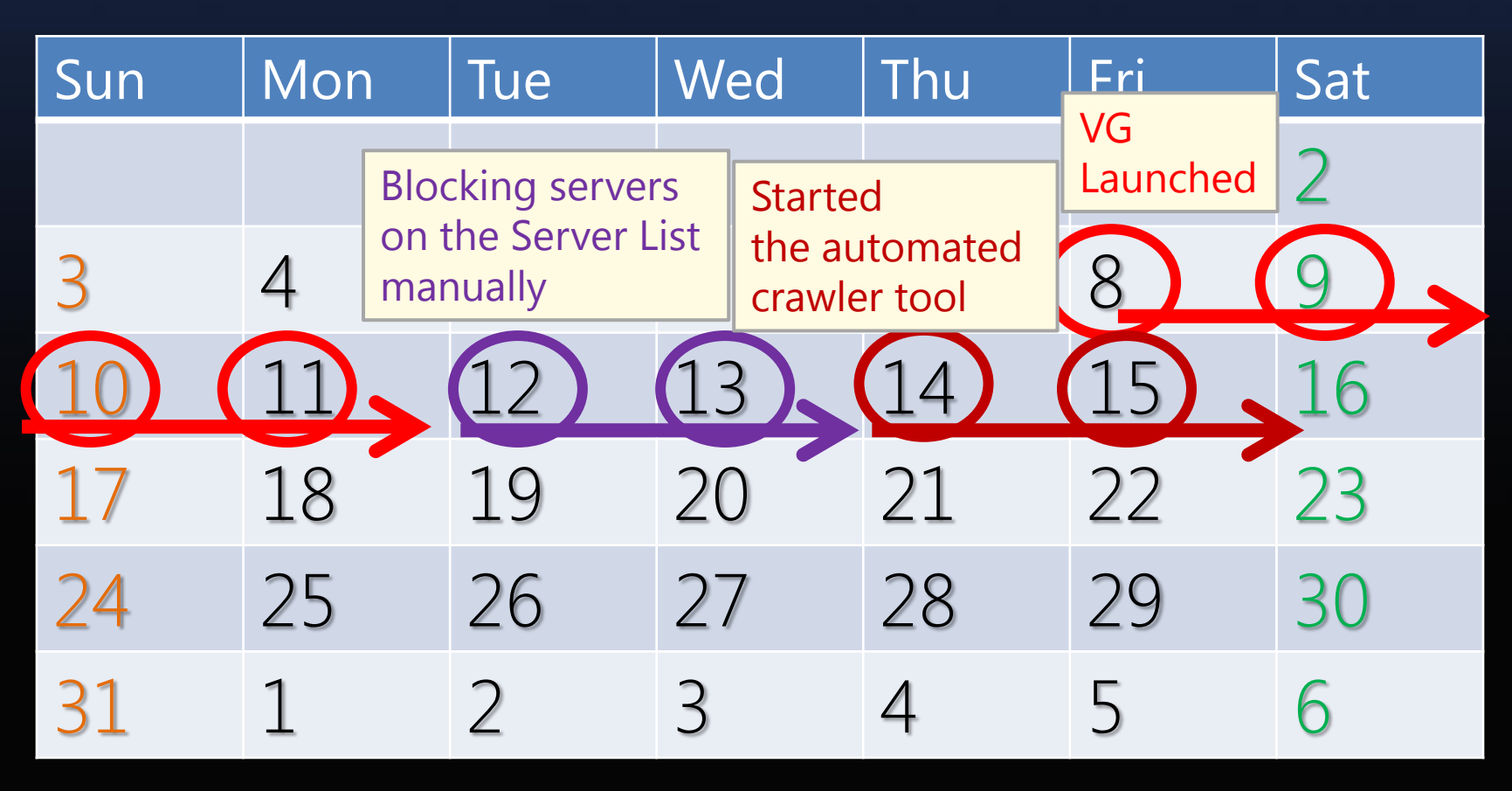

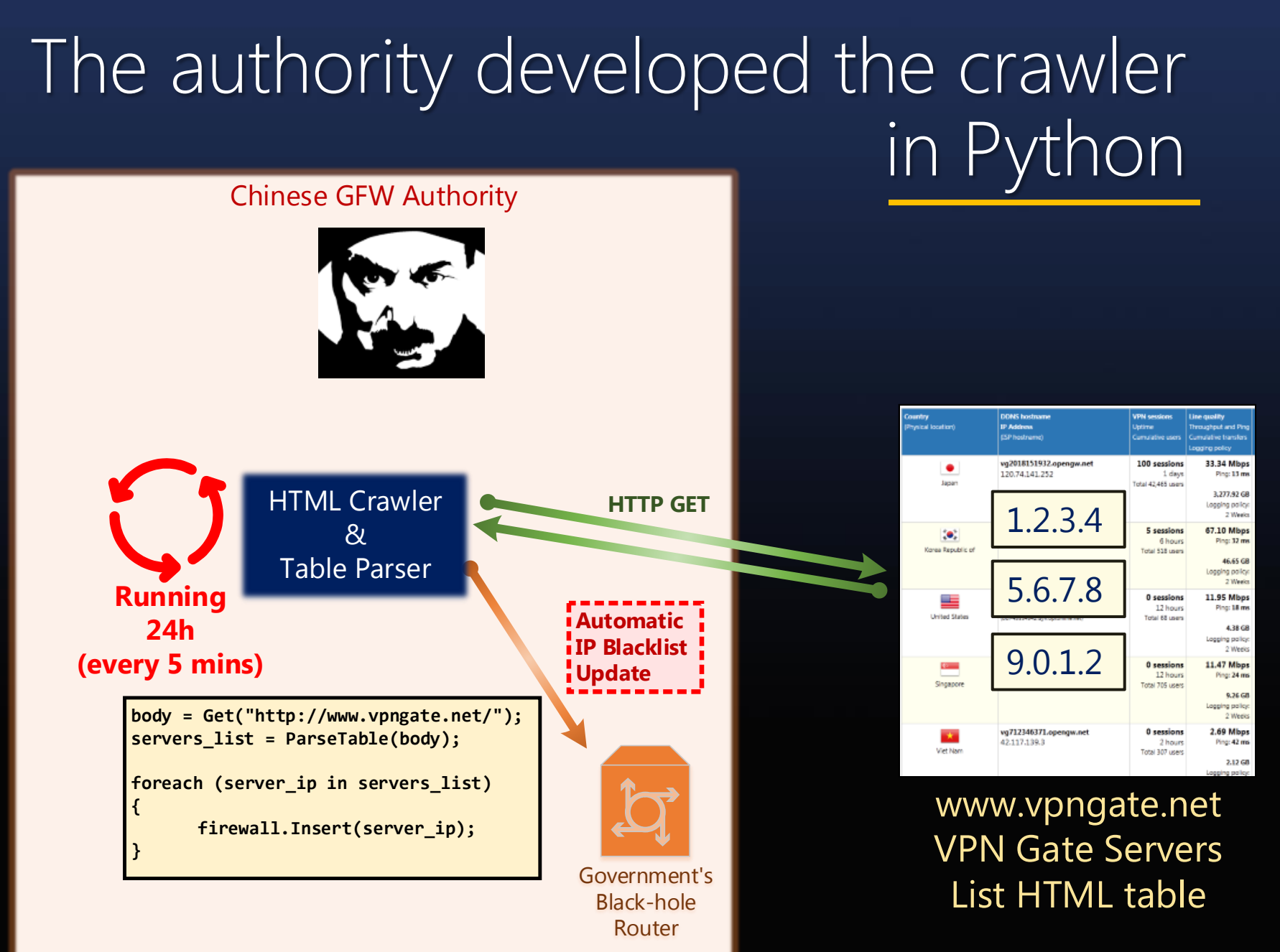

# VPN Gate List Server access log

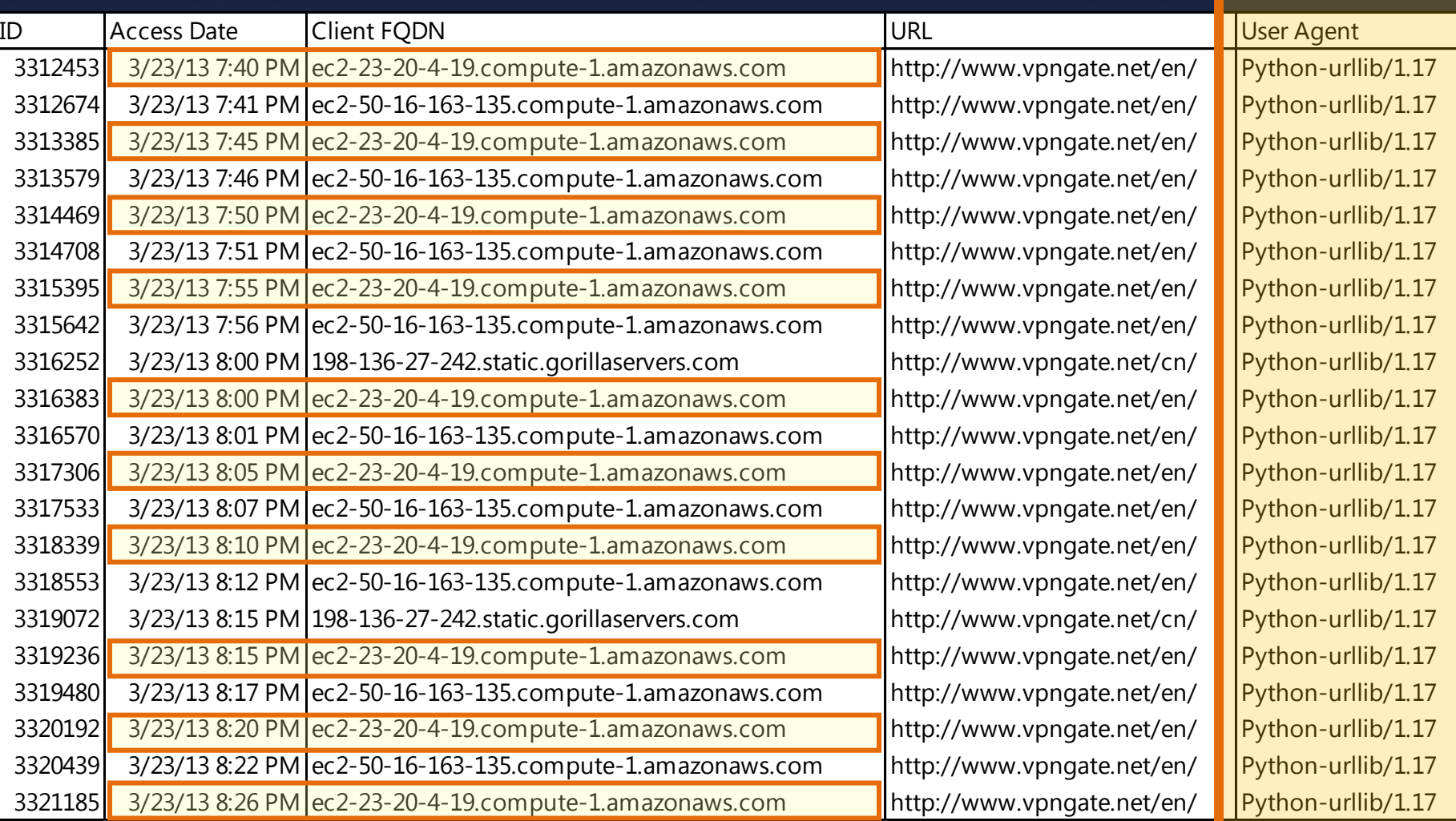

#### GFW authority was trusting our Server List at this time

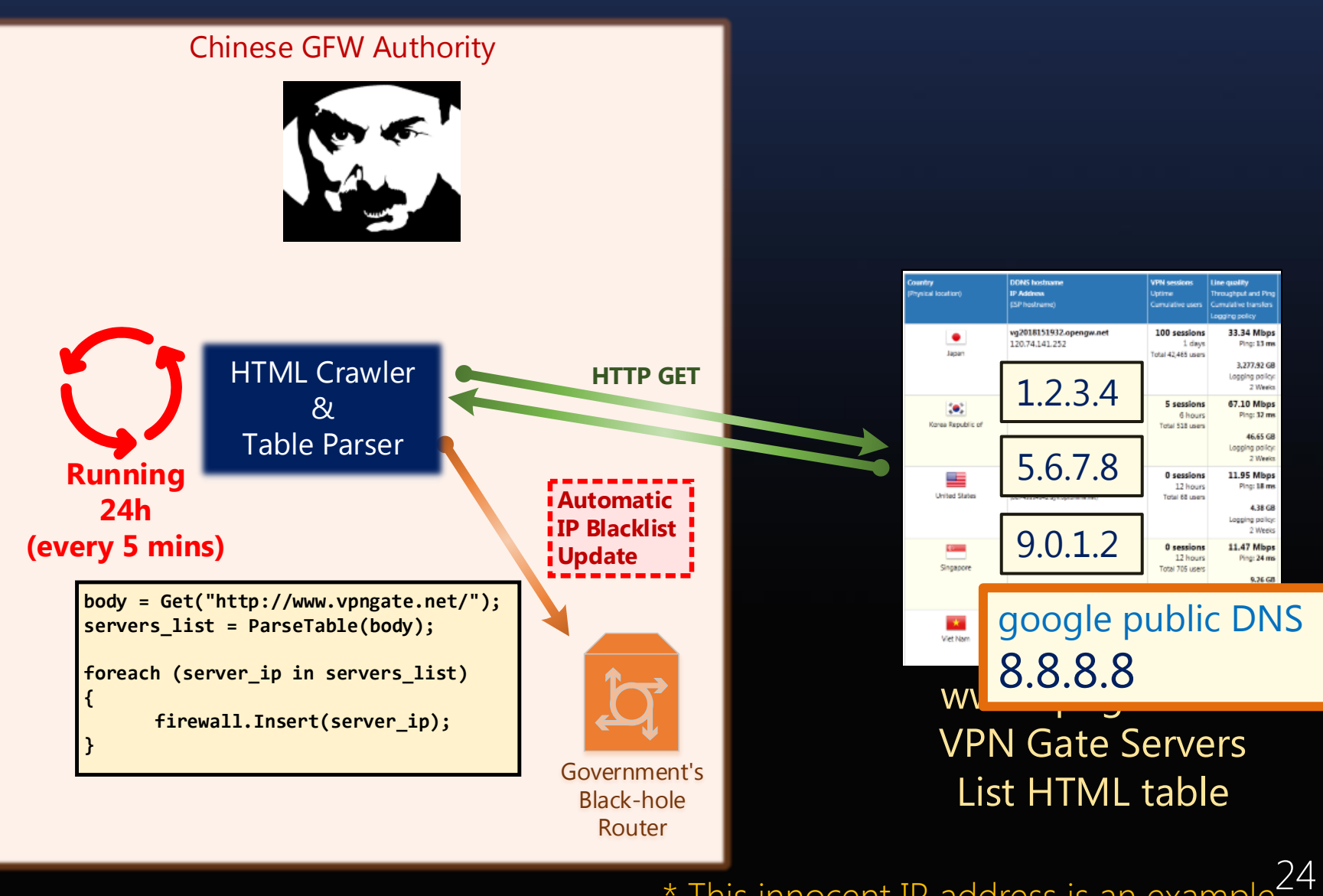

\* This innocent IP address is an exampl

# GFW blocked the innocent IP in 30 mins

#### From the computer in China:

>ping 8.8.8.8 Pinging google-public-dns-a.google.com [8.8.8.8] with 32 bytes of data:

Reply from 8.8.8.8: bytes=32 time=159ms TTL=238 Reply from 8.8.8.8: bytes=32 time=143ms TTL=238 Reply from 8.8.8.8: bytes=32 time=141ms TTL=238 Reply from 8.8.8.8: bytes=32 time=148ms TTL=238 Reply from 8.8.8.8: bytes=32 time=144ms TTL=238 Request timed out. Request timed out. Request timed out. Request timed out. Request timed out. Request timed out. Request timed out. Great Firewall was under our control !

#### The GFW authority improved the crawler to probe all IPs.

#### March 2013

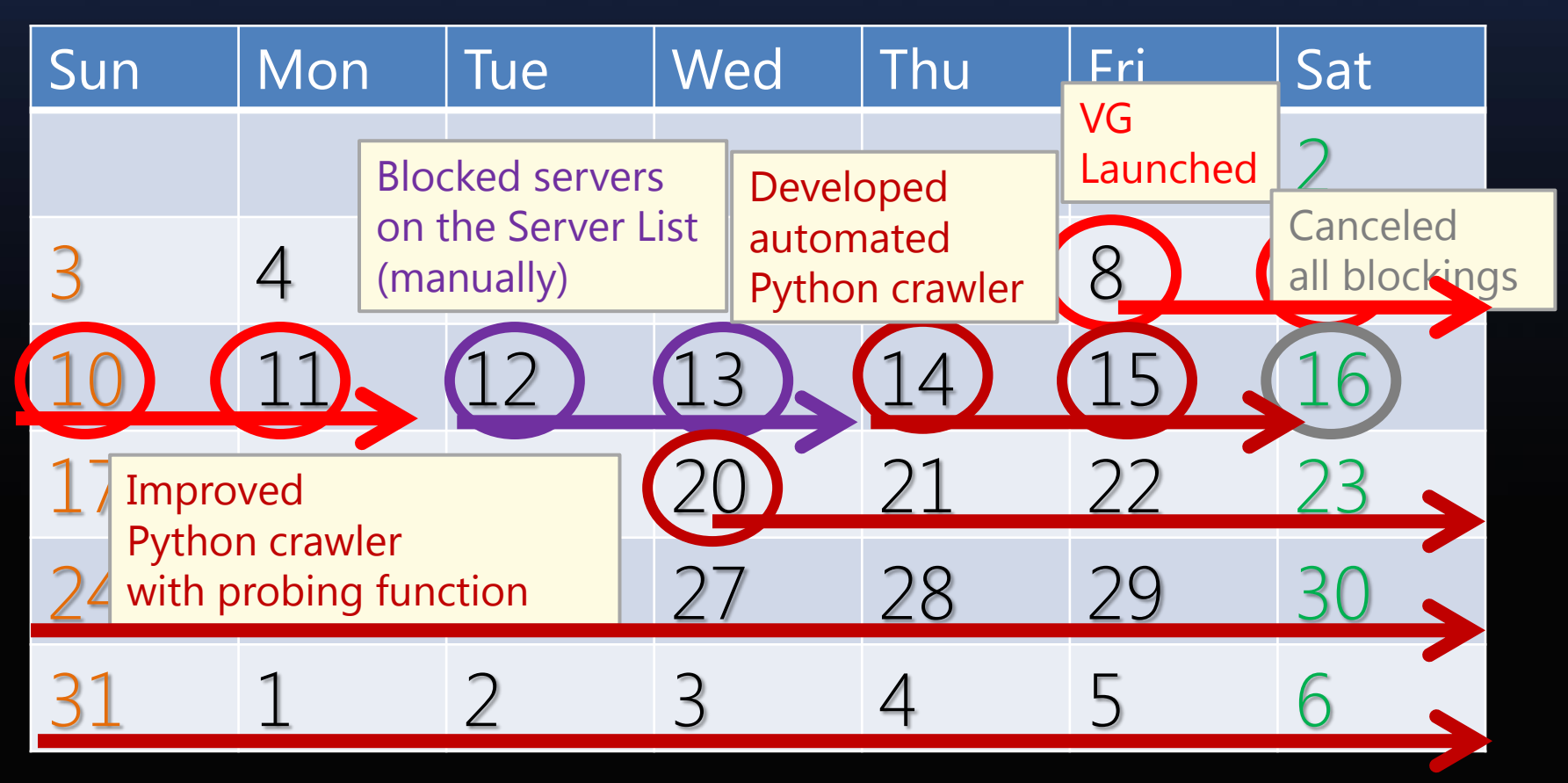

### Collaborative spy detection avoids probing

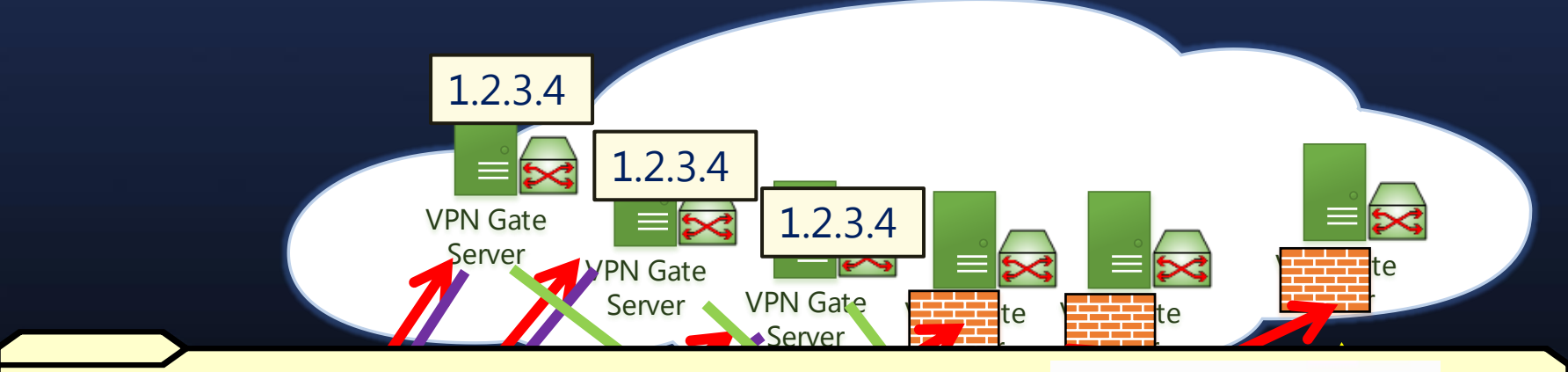

#### Spy IP The log analyzer detect spies by looking up source IPs matches to:

- connected to many VPN servers around the same time. 1. A single IP address or IP subnet
- 2. The amount of data transfer is too small or the duration is too short.
- 3. Mixing other complex algorithms. See our papers for more details.

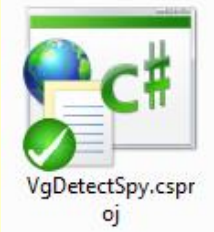

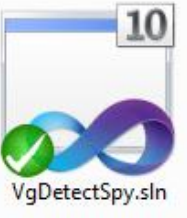

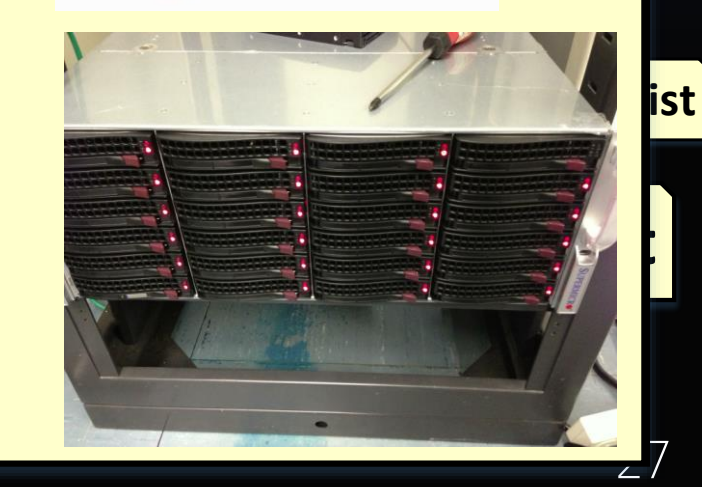

### Collaborative spy detection works effectively since April 24, 2013

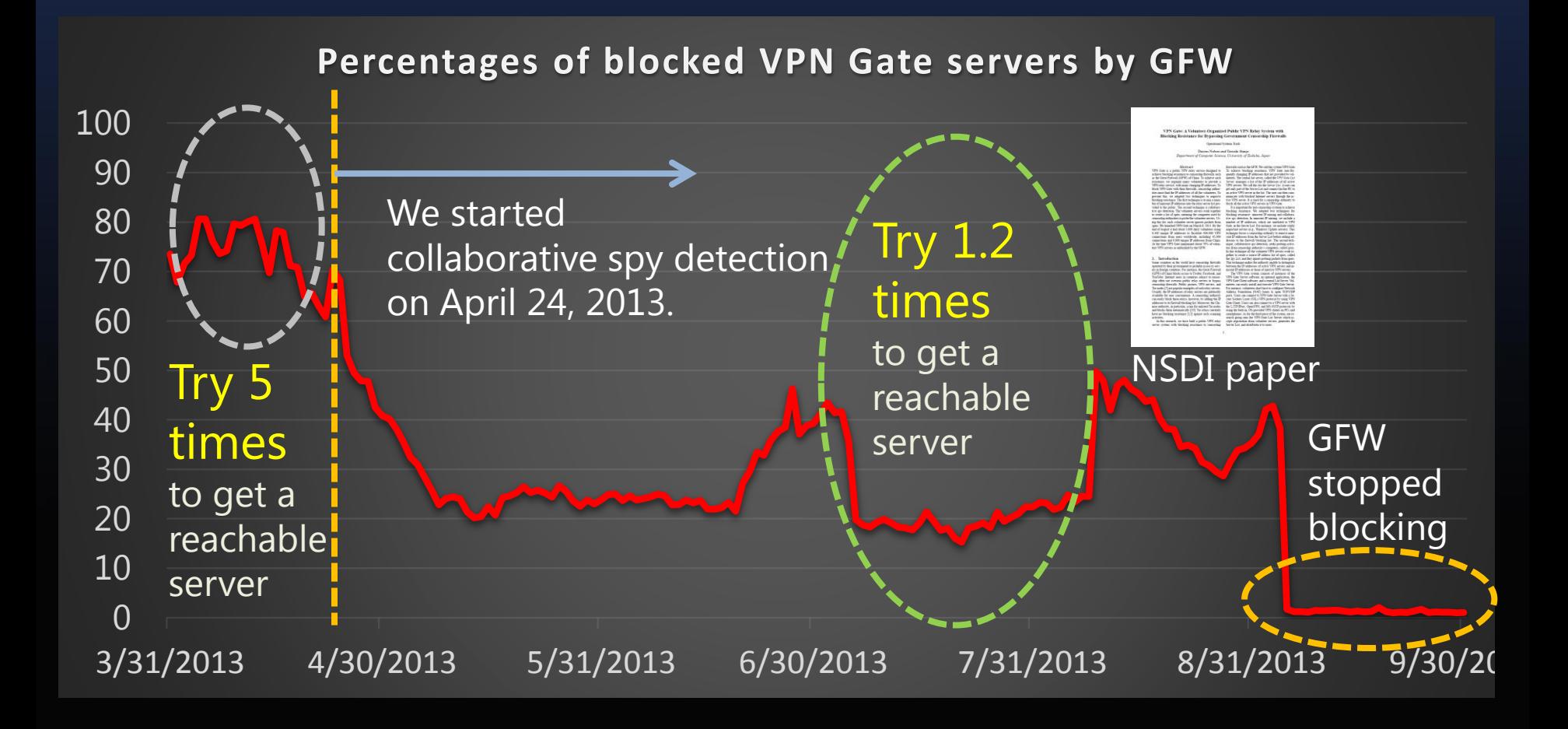

#### Why GFW stopped blocking VPN Gate? (hypothesis)

- In August we had 6,000 daily unique server IP addresses.
	- 2,400 (40% of 6,000) new server IP addresses everyday.
	- 17,000 new IP addresses per week.

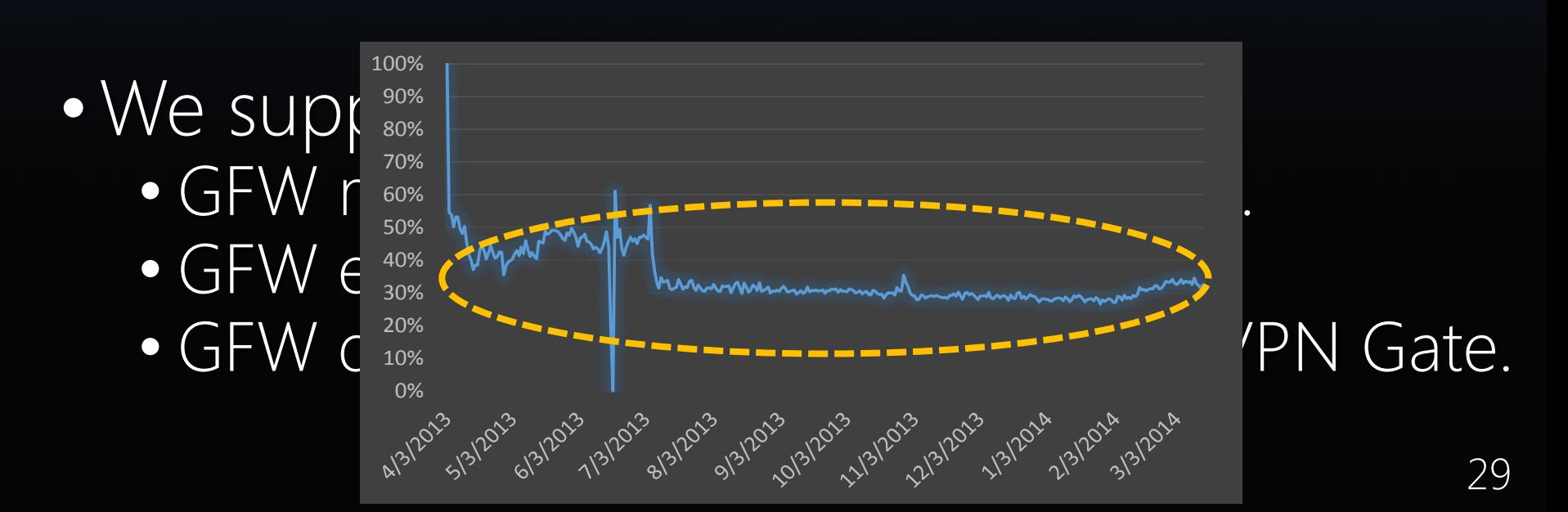

### Numbers of active VPN Gate Servers

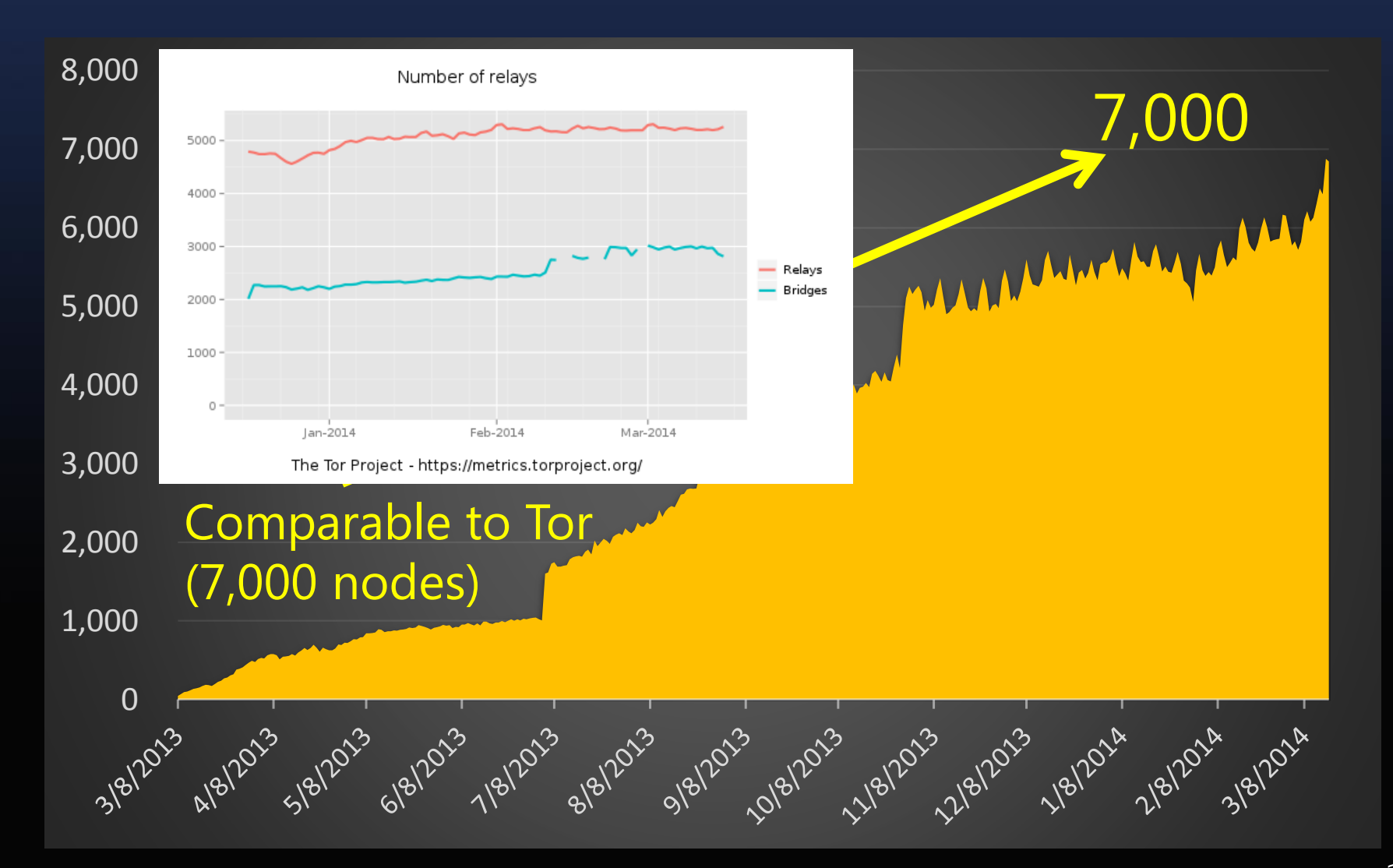

#### 400,000 daily unique client IPs, world wide

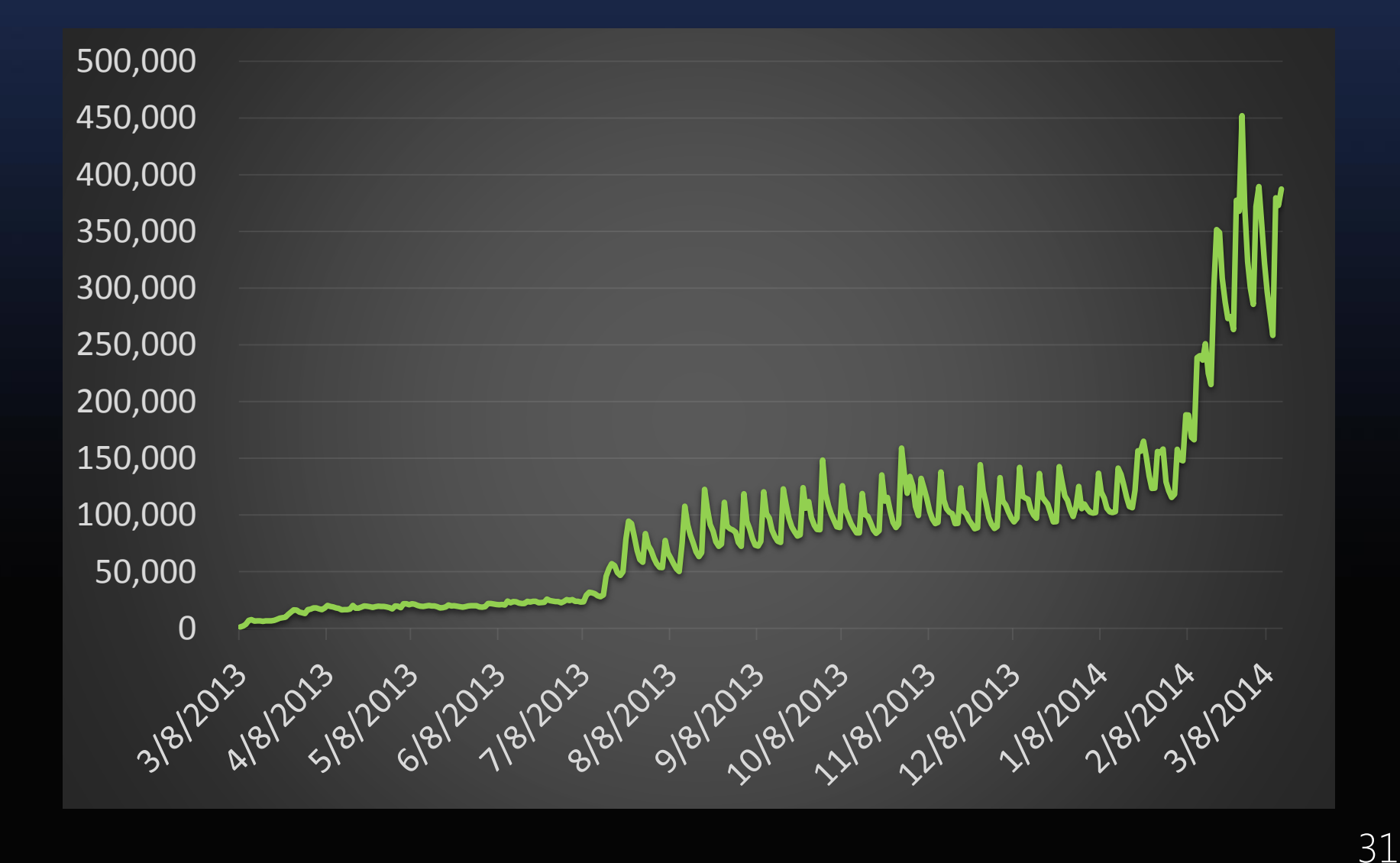

# 32,000 daily unique client IPs from China

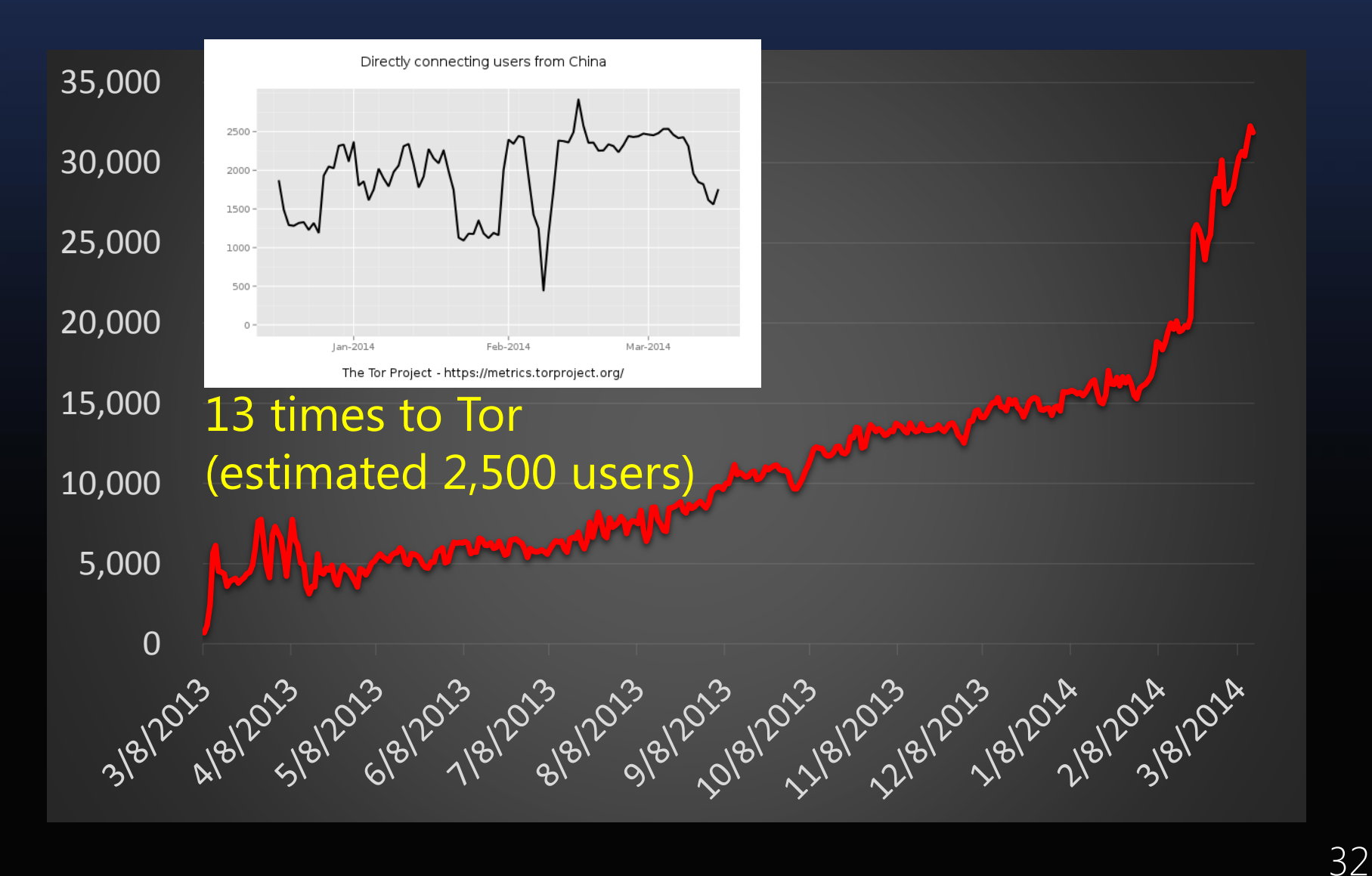

# 16,000 daily unique client IPs from Iran

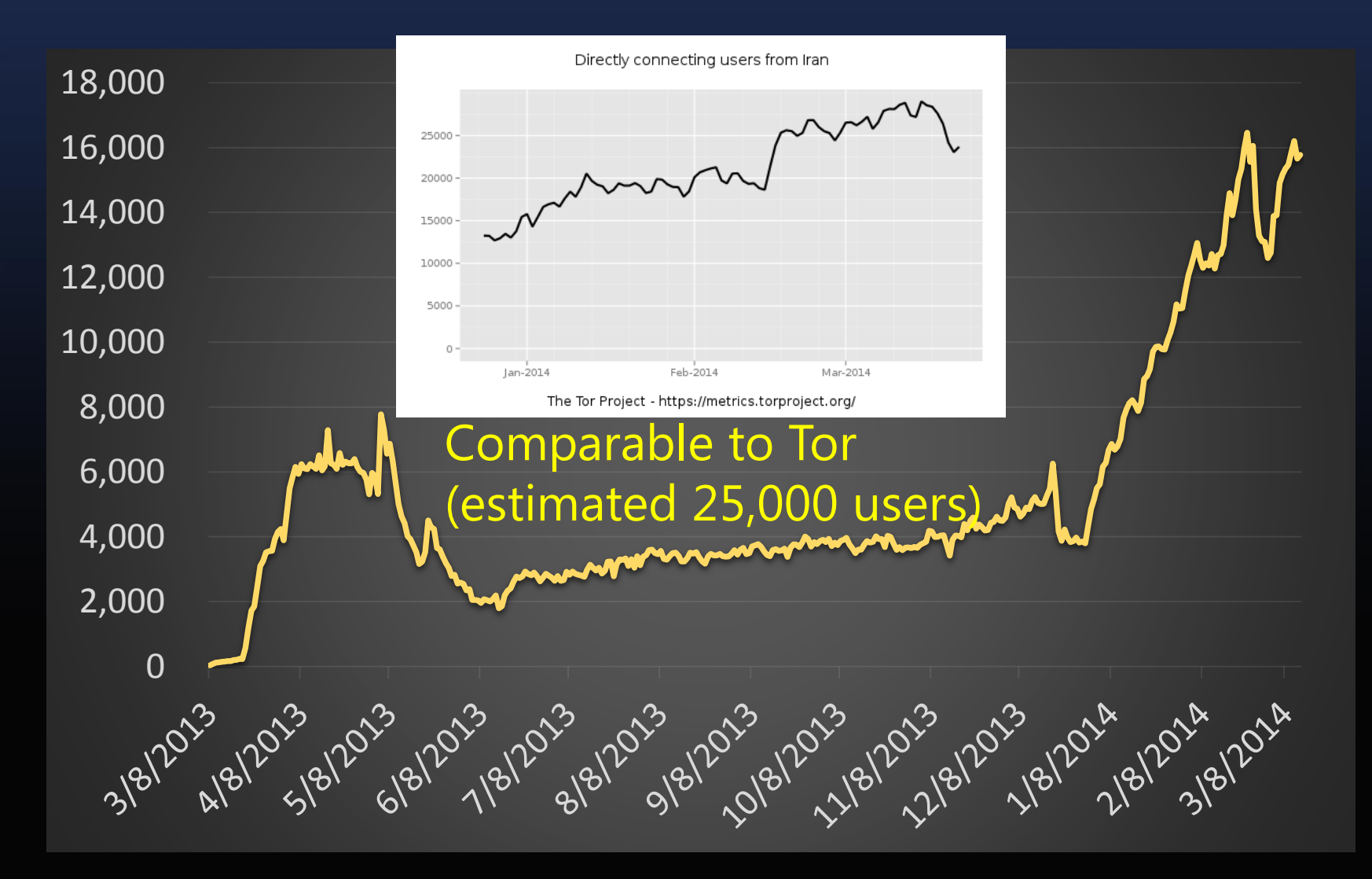

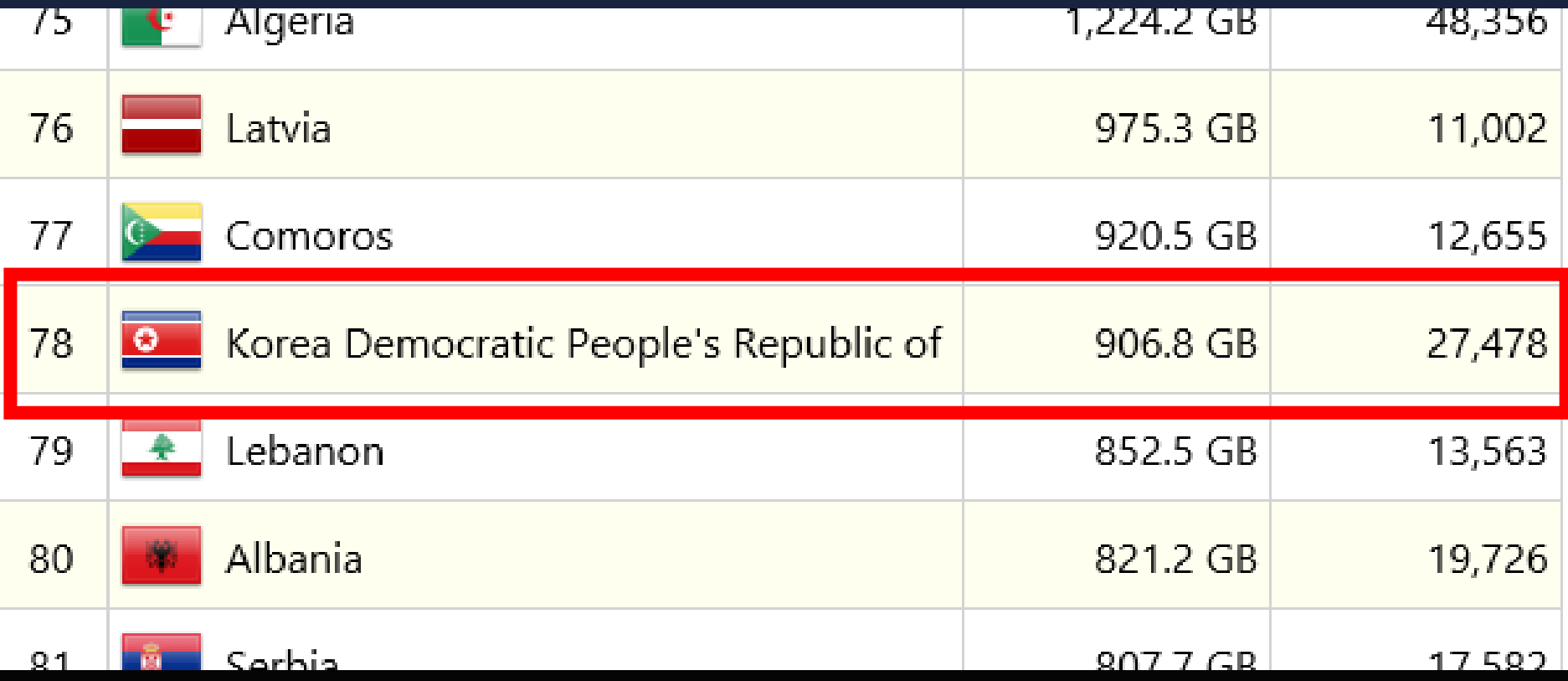

### VPN Gate's total bandwidth is approaching to 3Gbps

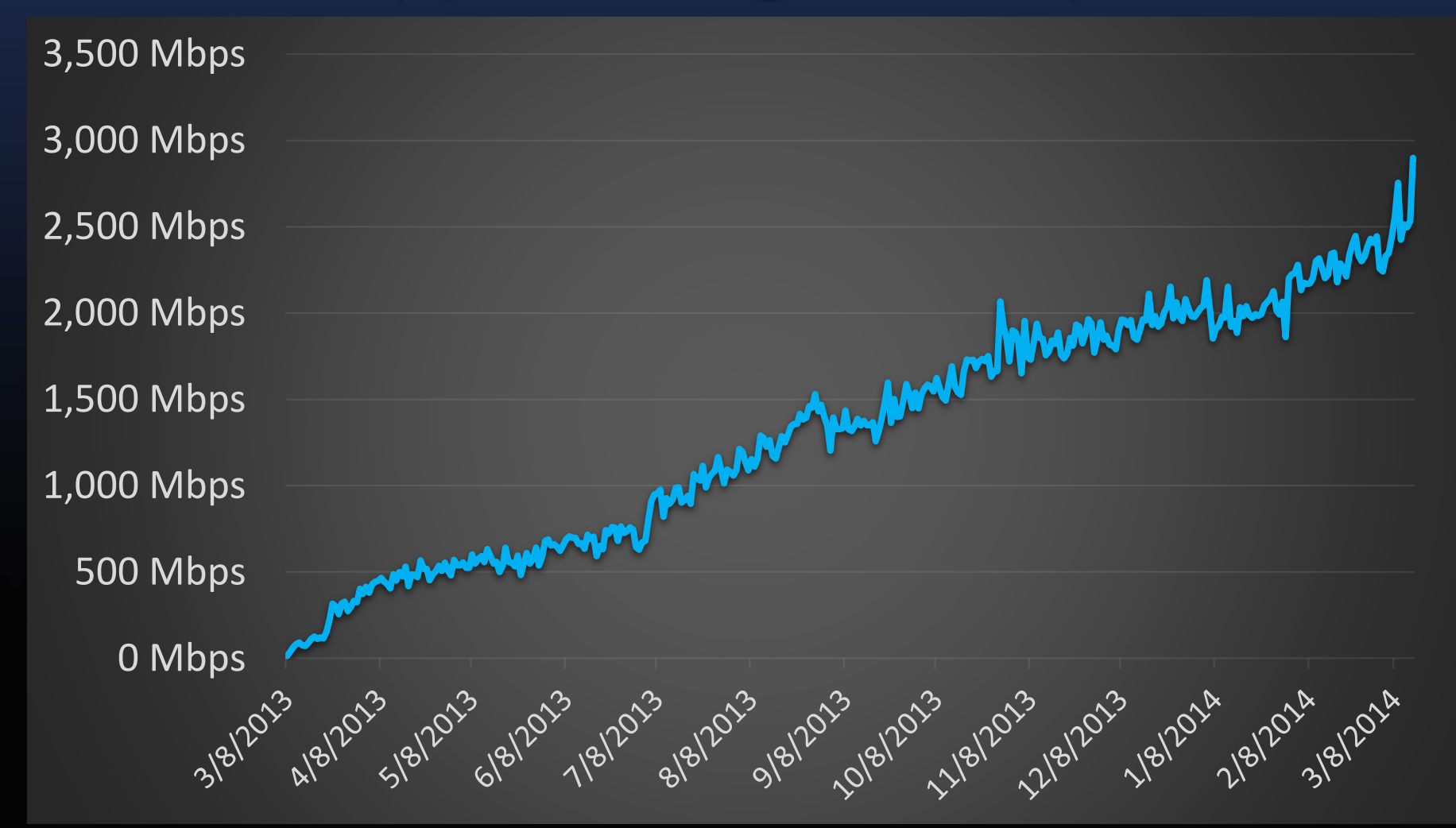

# Discussion and Conclusion

### Comparison between Tor and VPN Gate

#### • Tor

- 7,000 relays
- 2,500 unique users from China
- Port forwarding (only TCP)
- Multi hops
- Anonymizer
- Limited FW resistance

### • VPN Gate

- 7,000 relays
- 32,000 unique users from China
- VPN tunneling (TCP/UDP/ICMP)
- Single hop
- Not an anonymizer
- Strong FW resistance

# Conclusion

VPN Gate adopted the combination of the three techniques

- 1. Employ a large number of IP addresses with frequently changing. (by volunteered system)
- 2. Enforce the censor to probe all IP addresses in advance to block. (by innocent IP mixing)
- 3. Make the censor difficult to perform probing. (by collaborative Spy detection)

# People help oversea people

People in censored Internet VPN makes friendship

People in free Internet